РОНДО III **RONDO** 

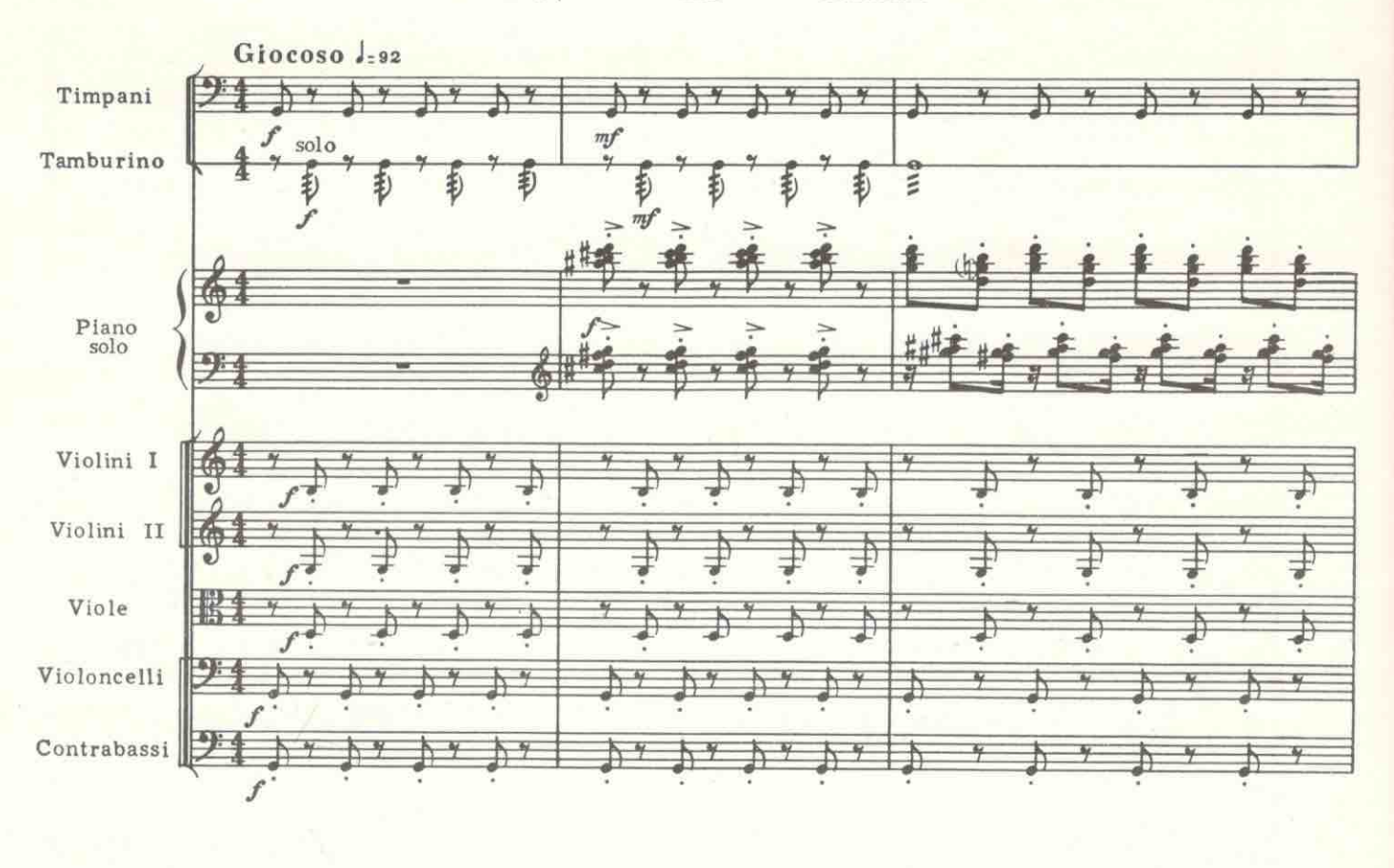

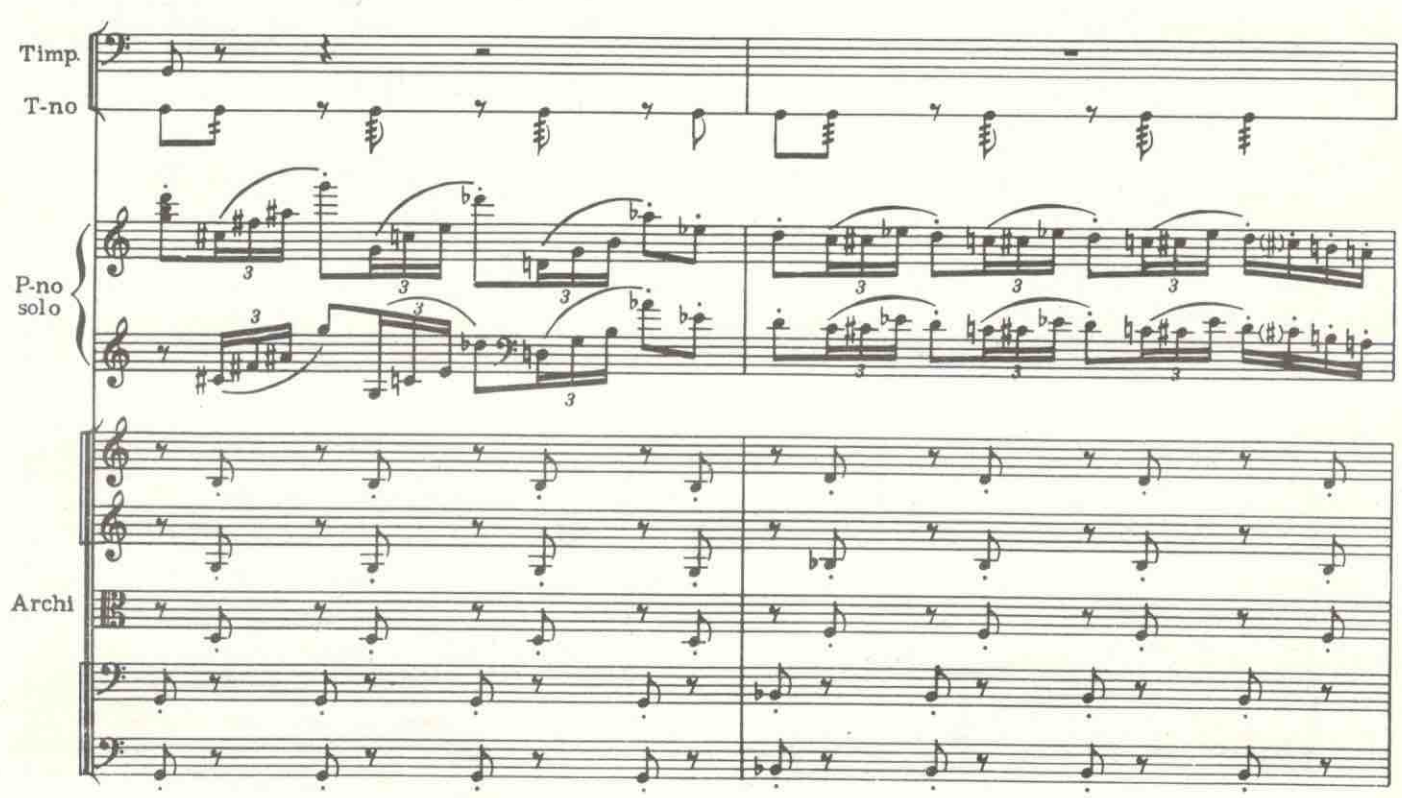

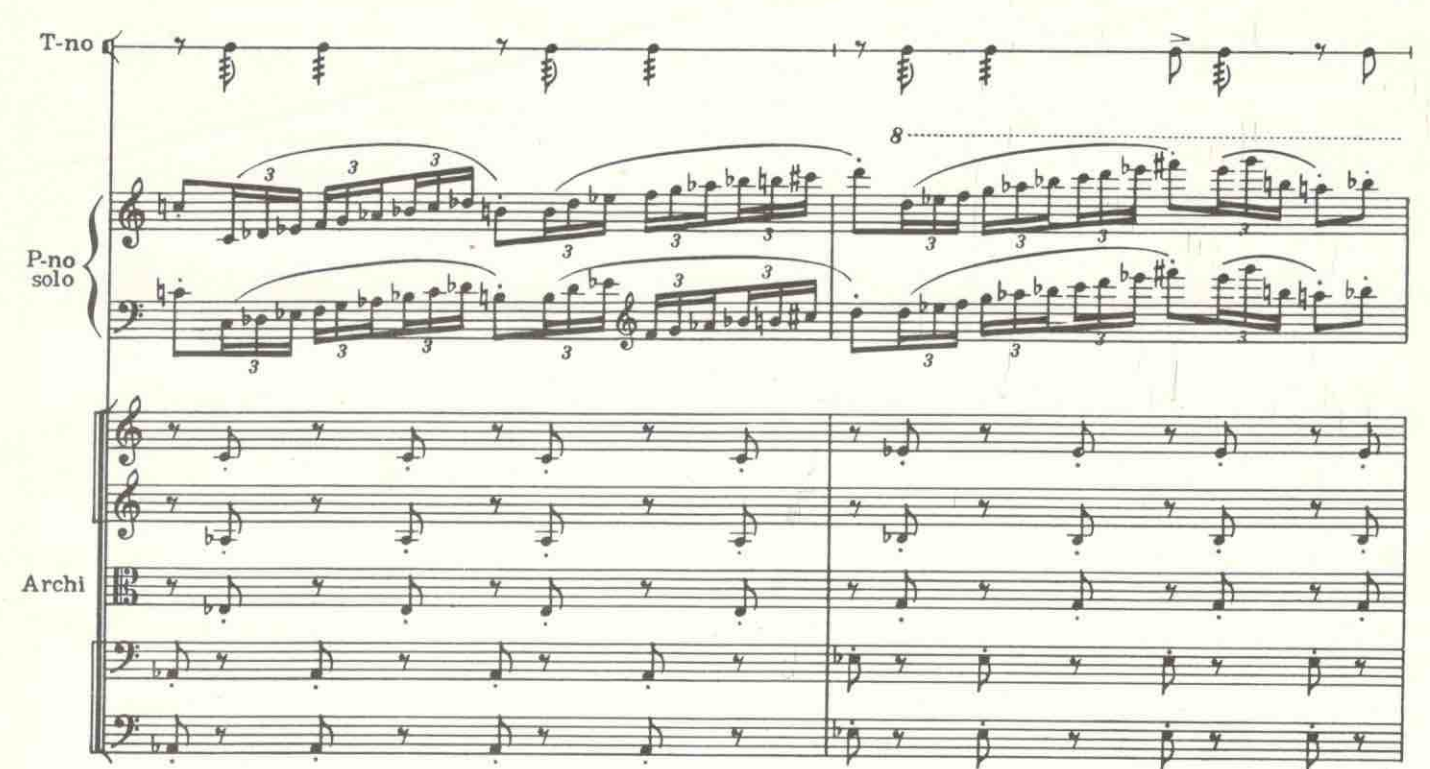

 $\geq$ 

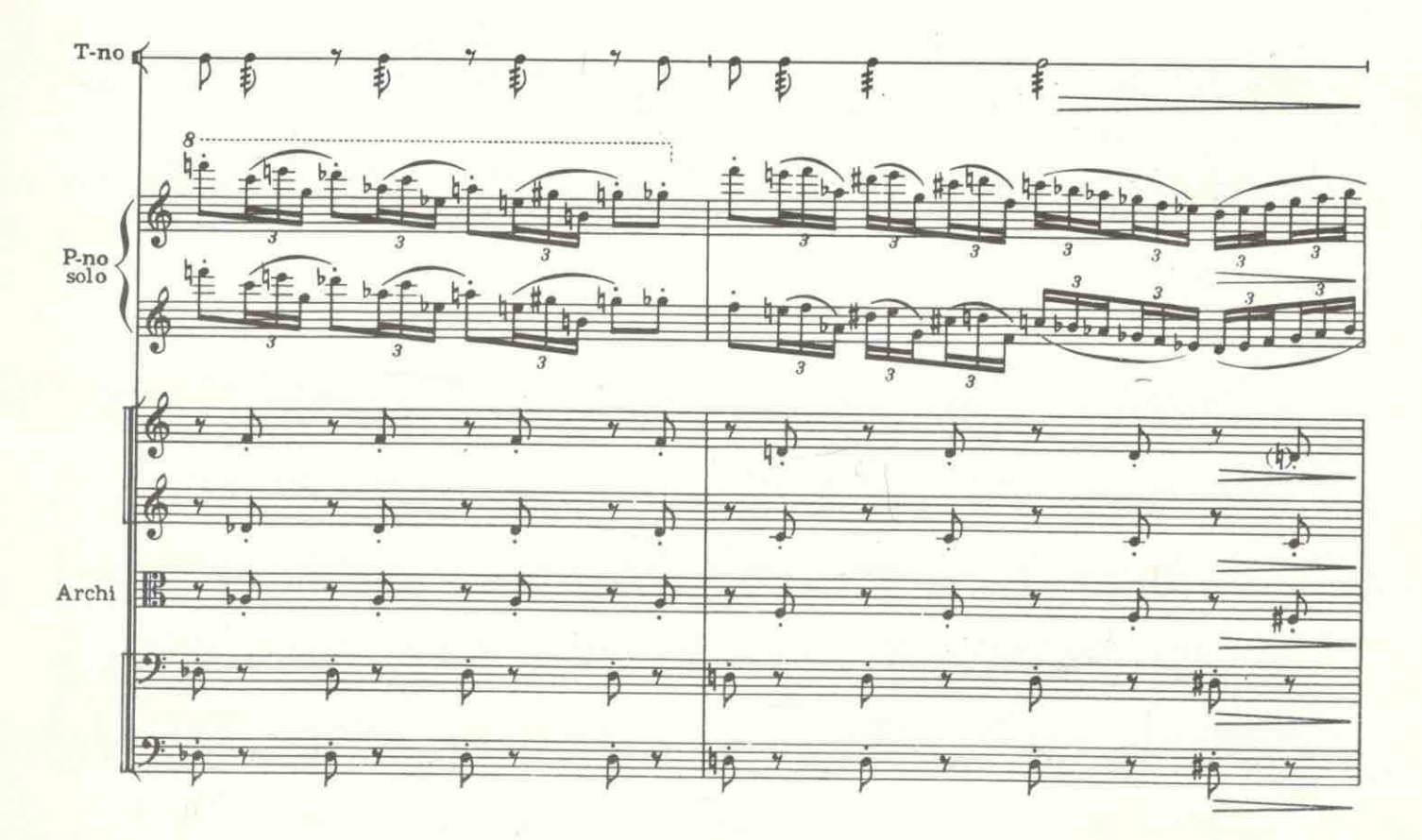

с 5403 к

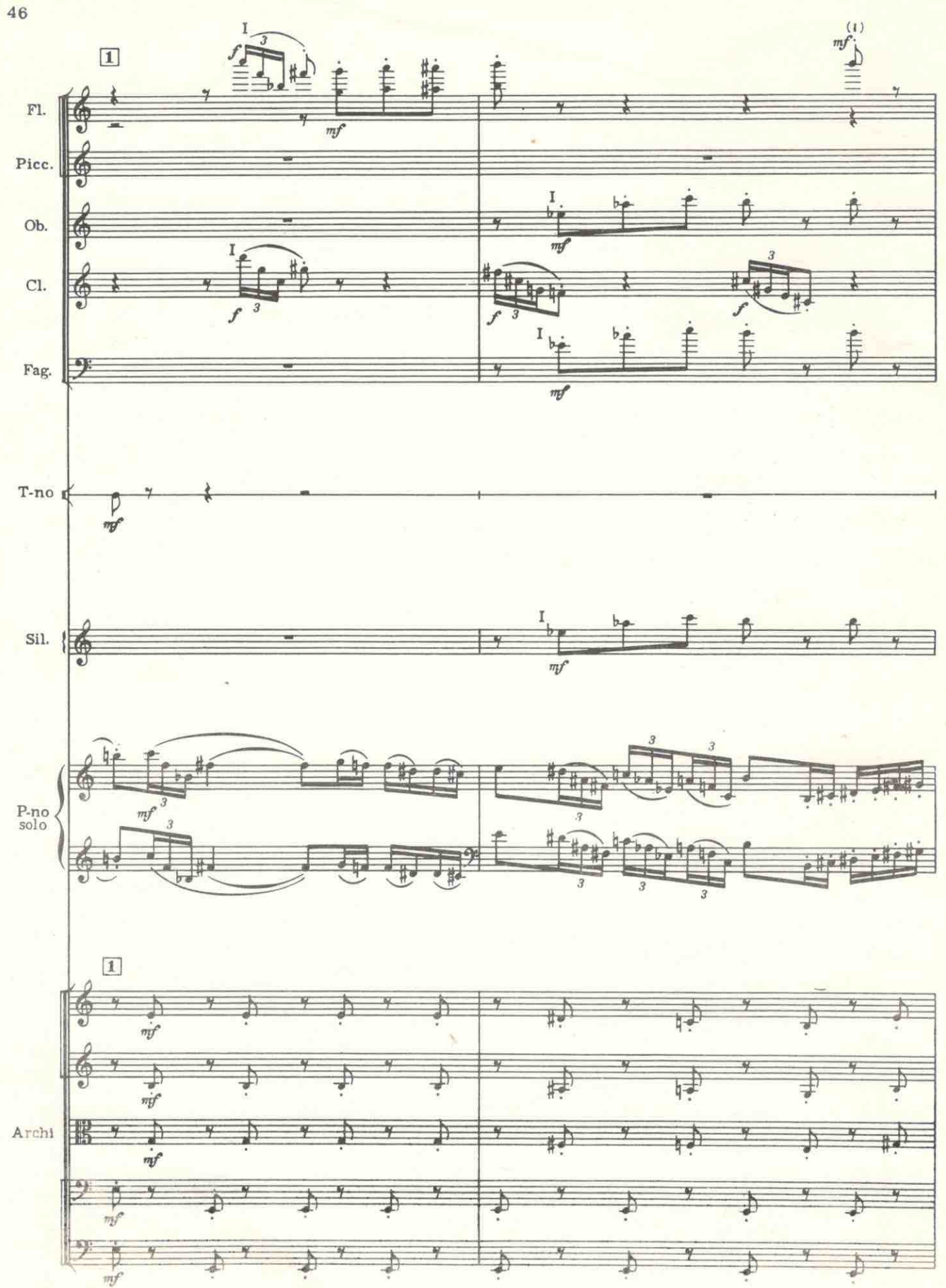

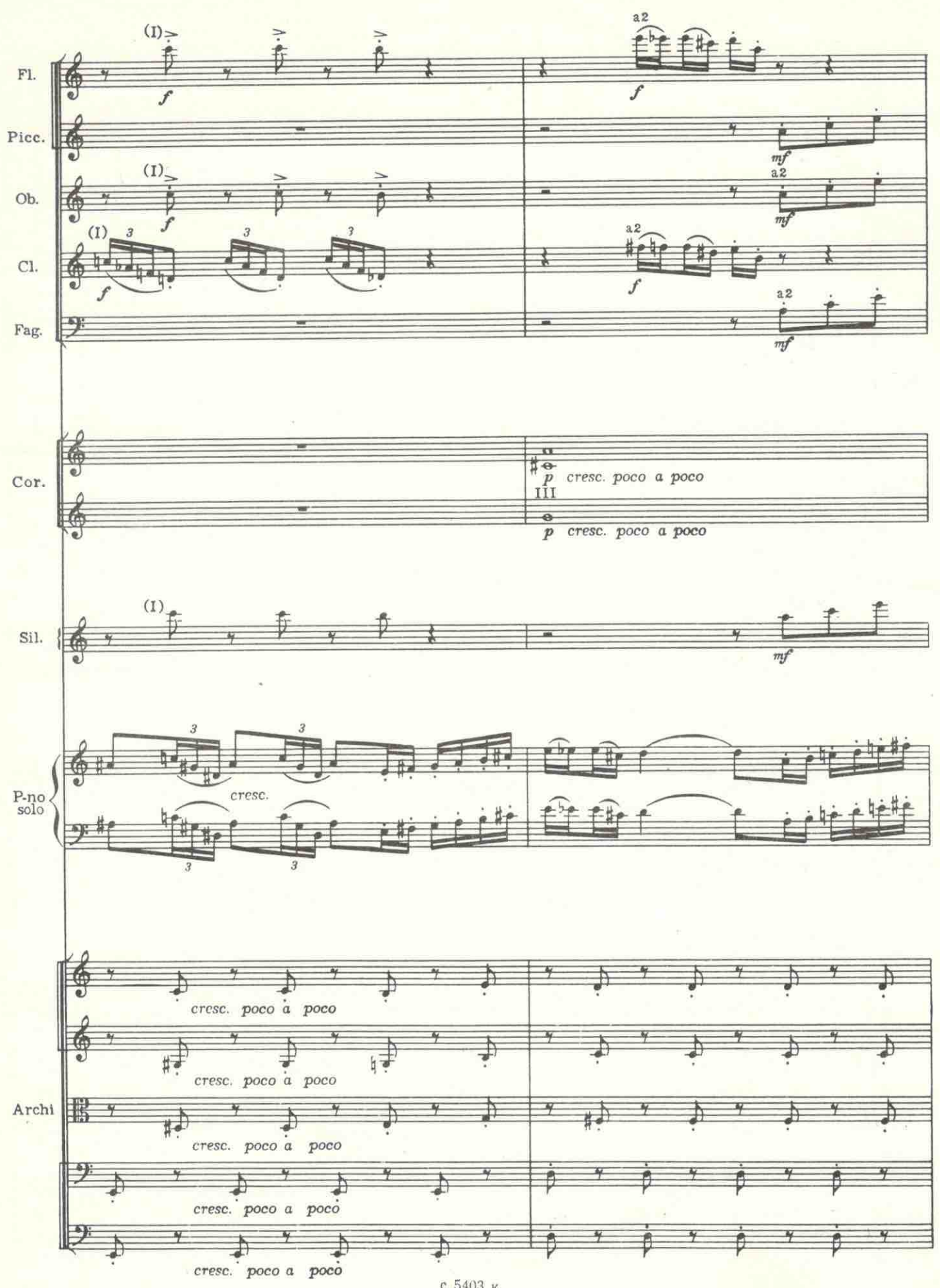

47

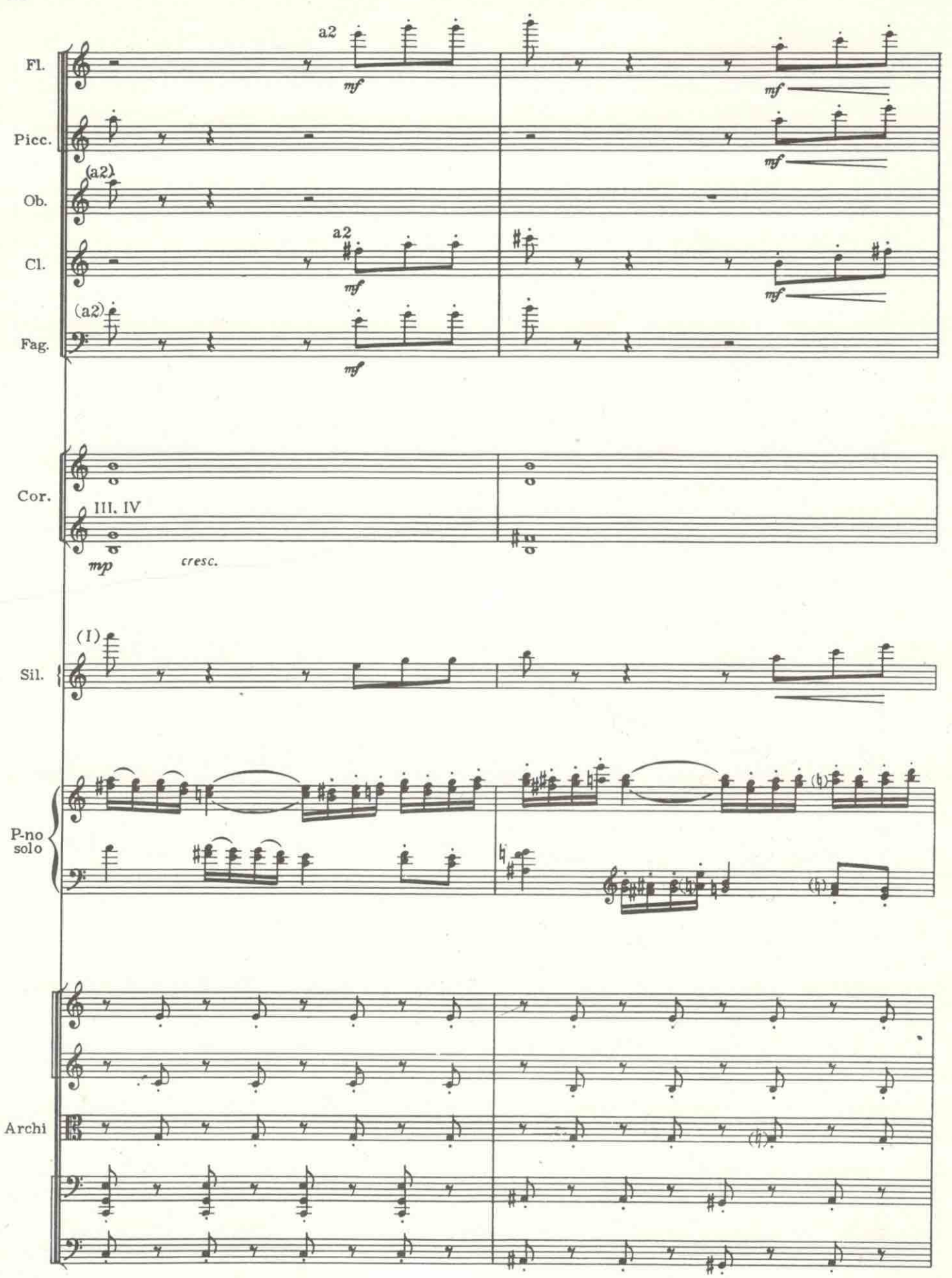

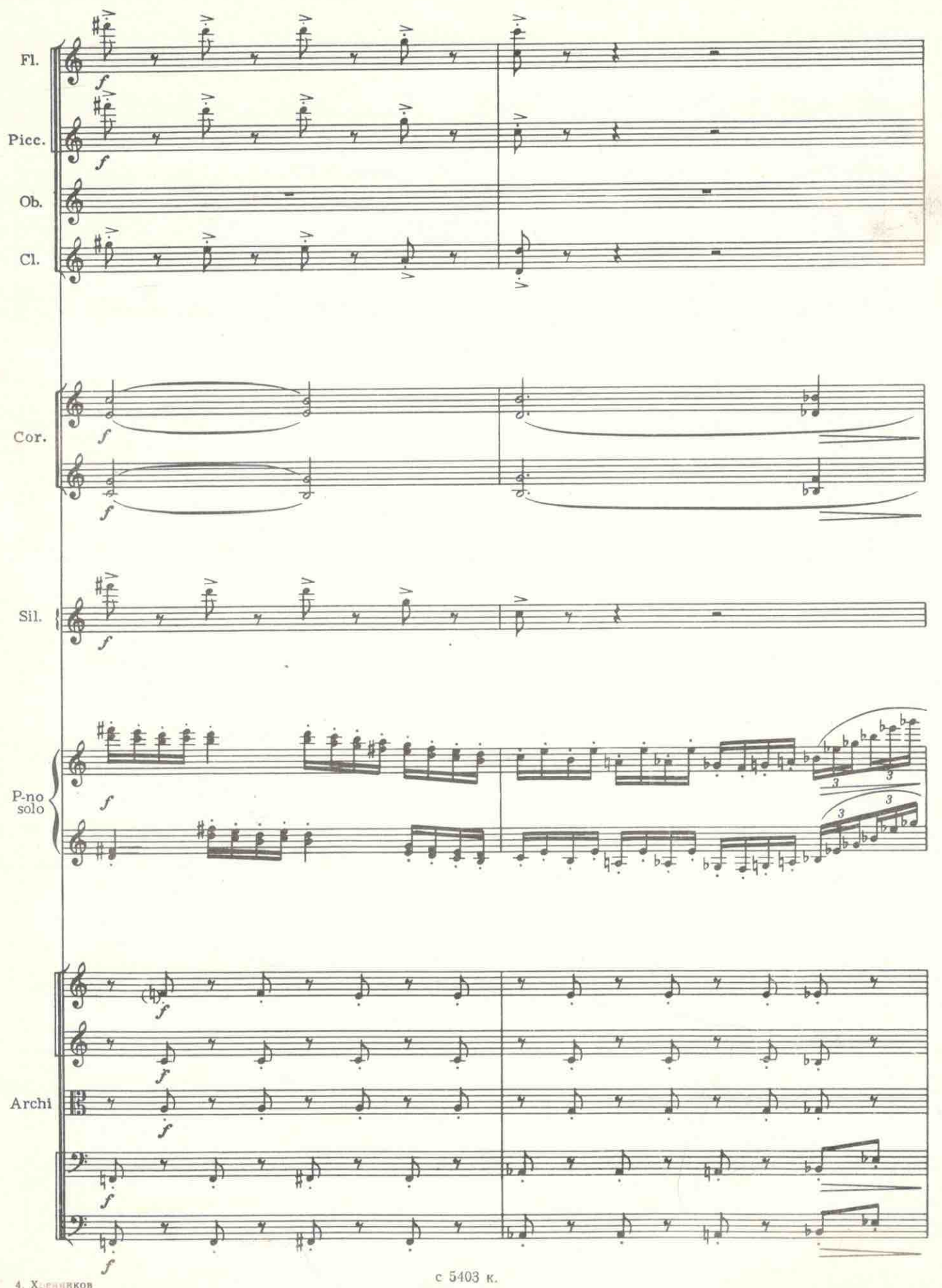

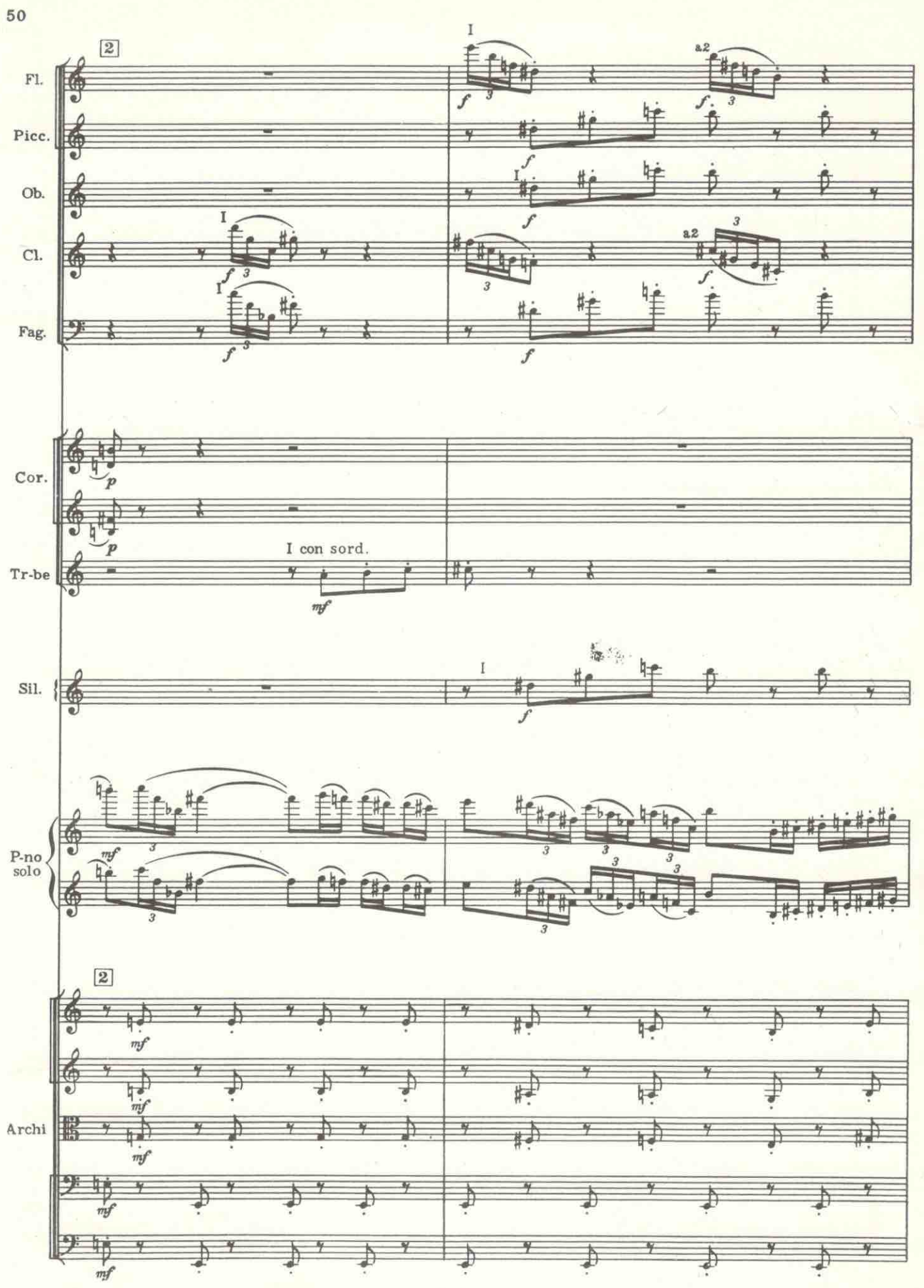

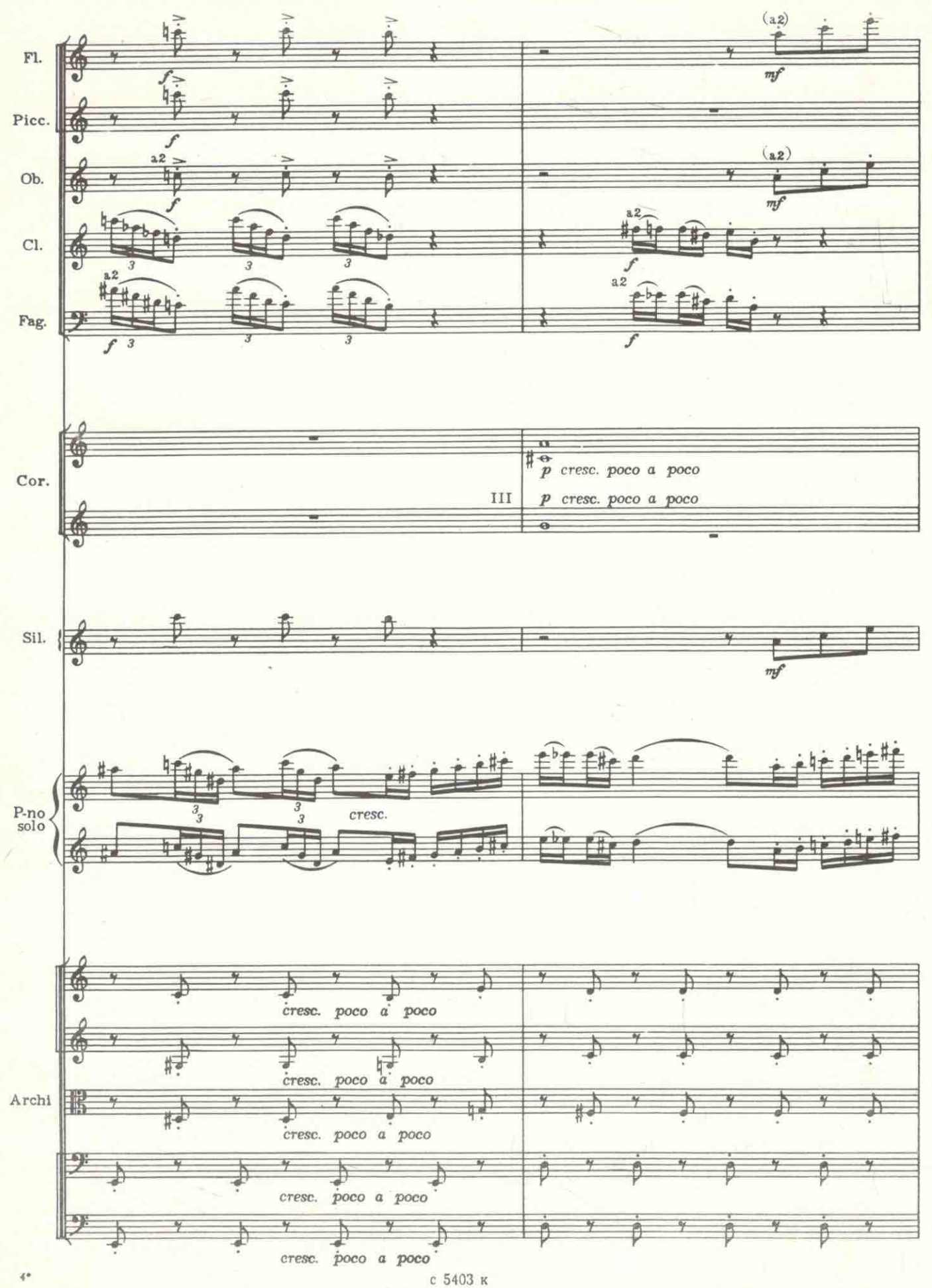

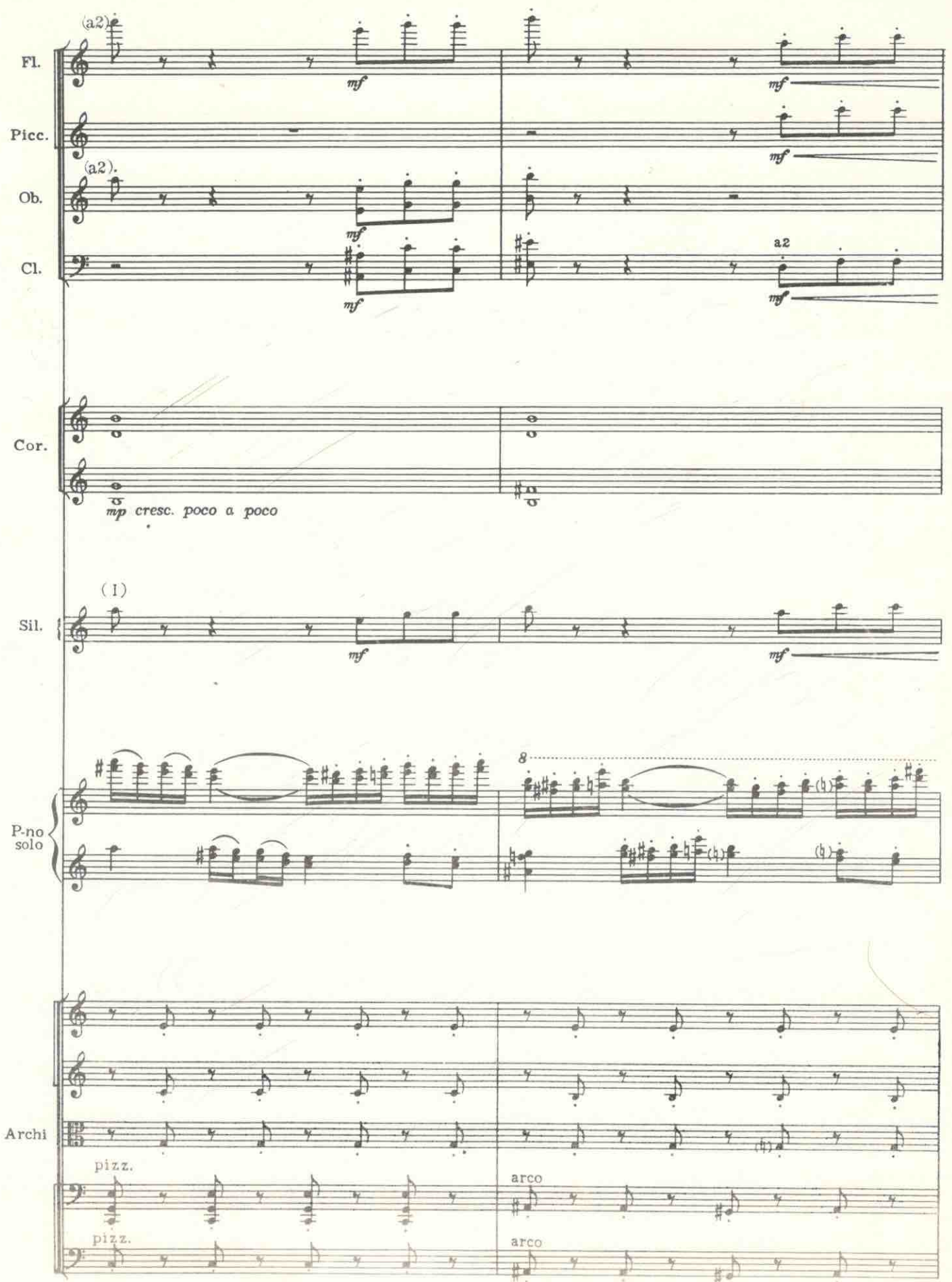

е 5403 к.

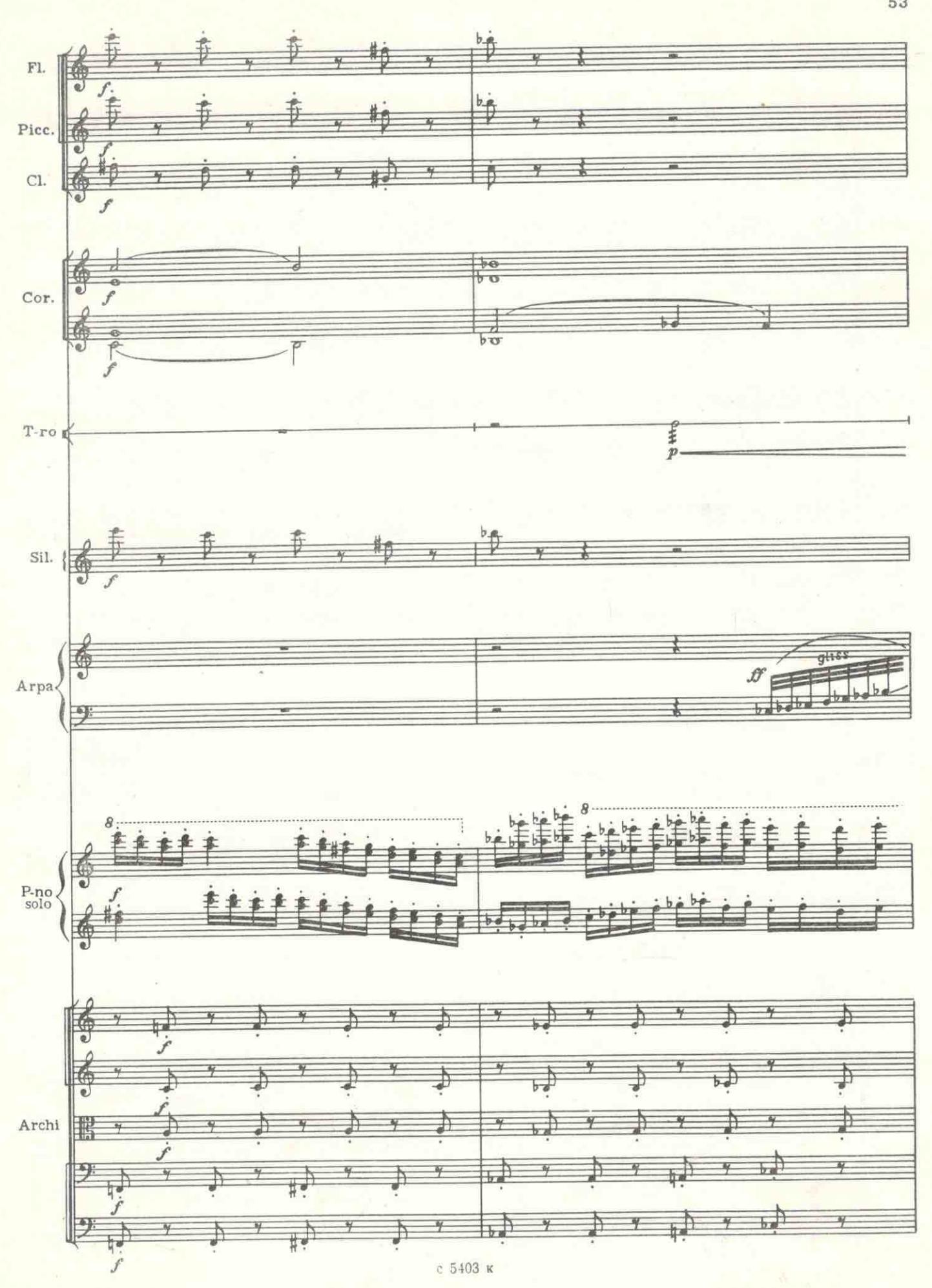

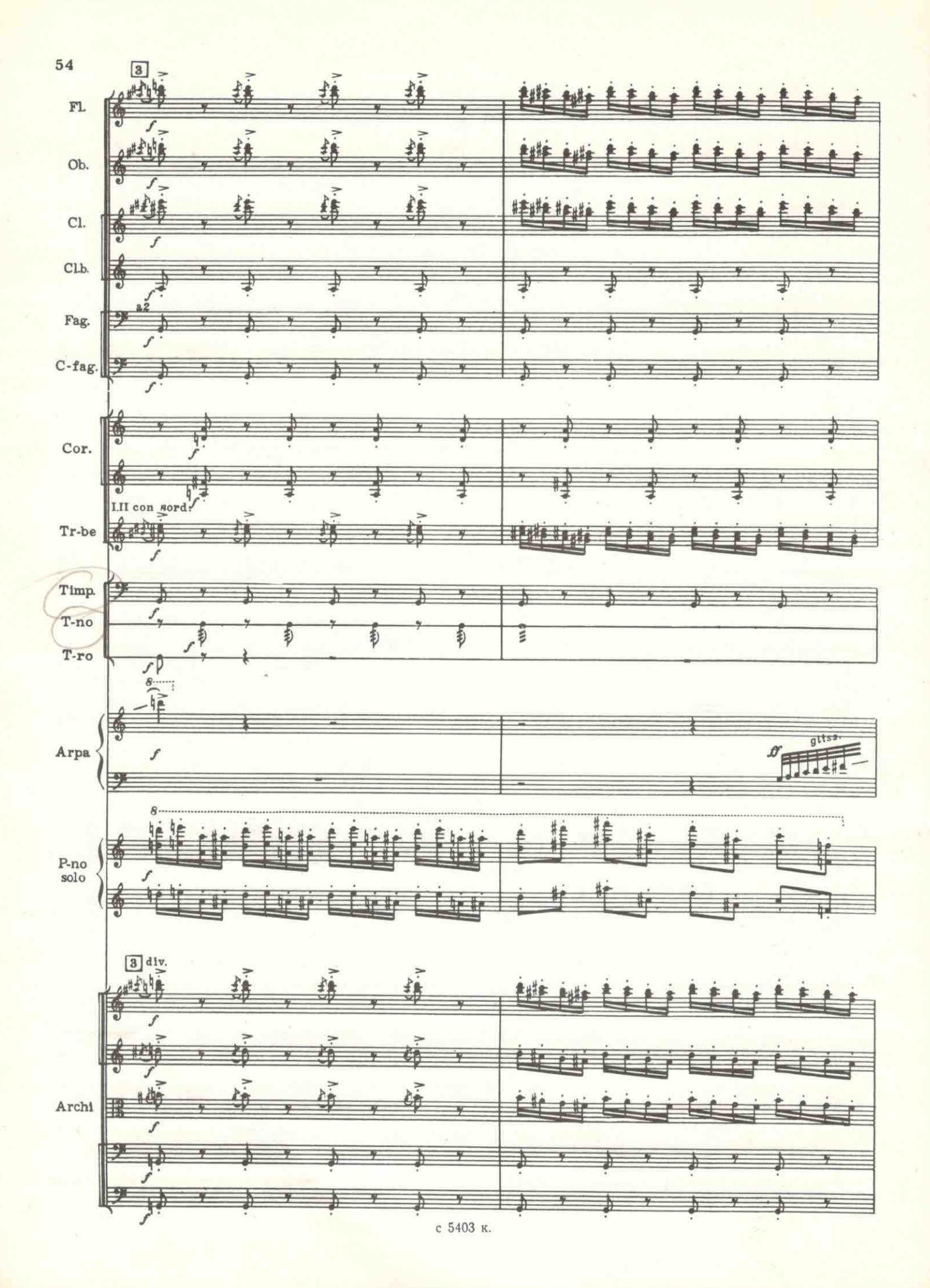

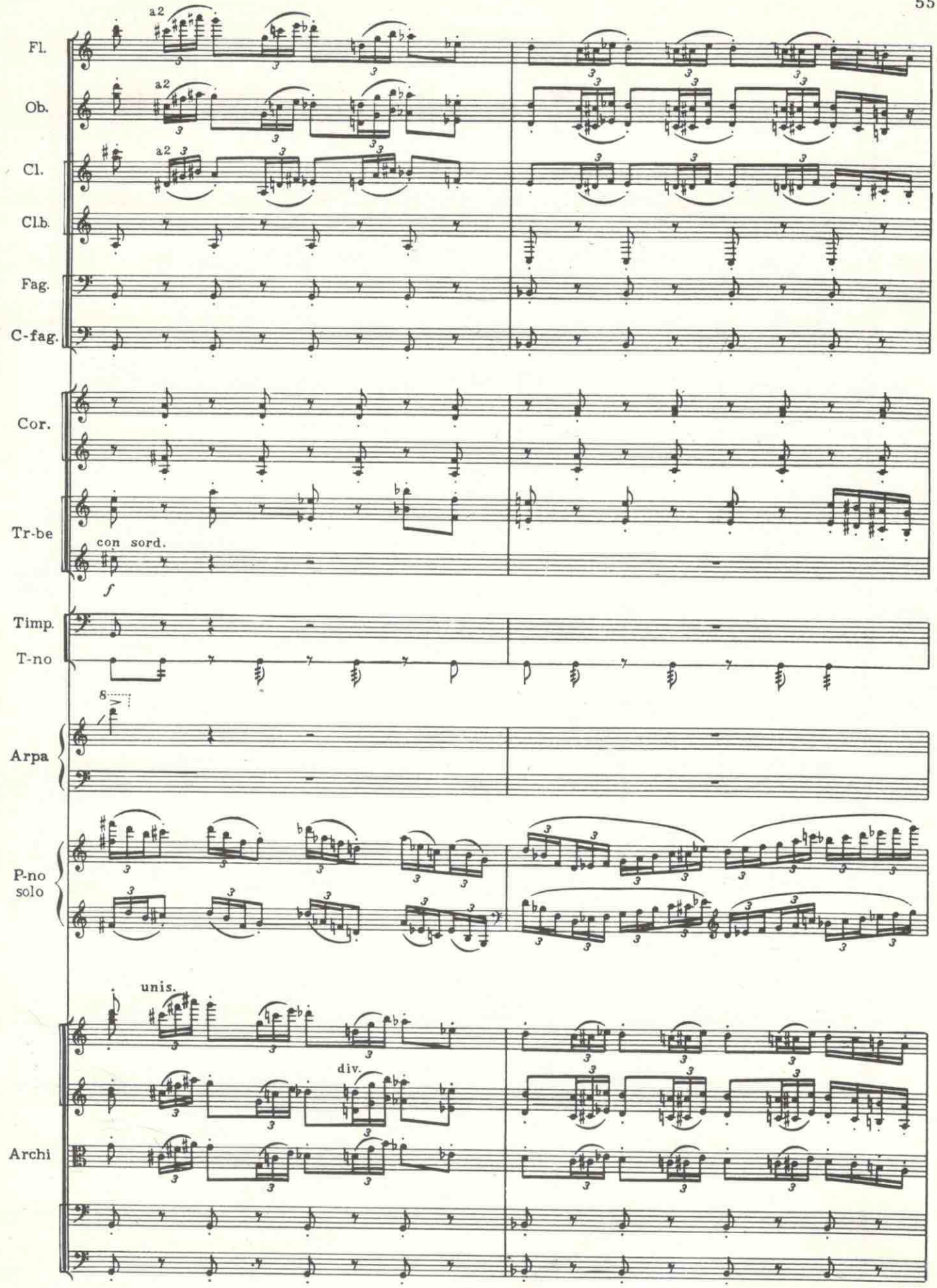

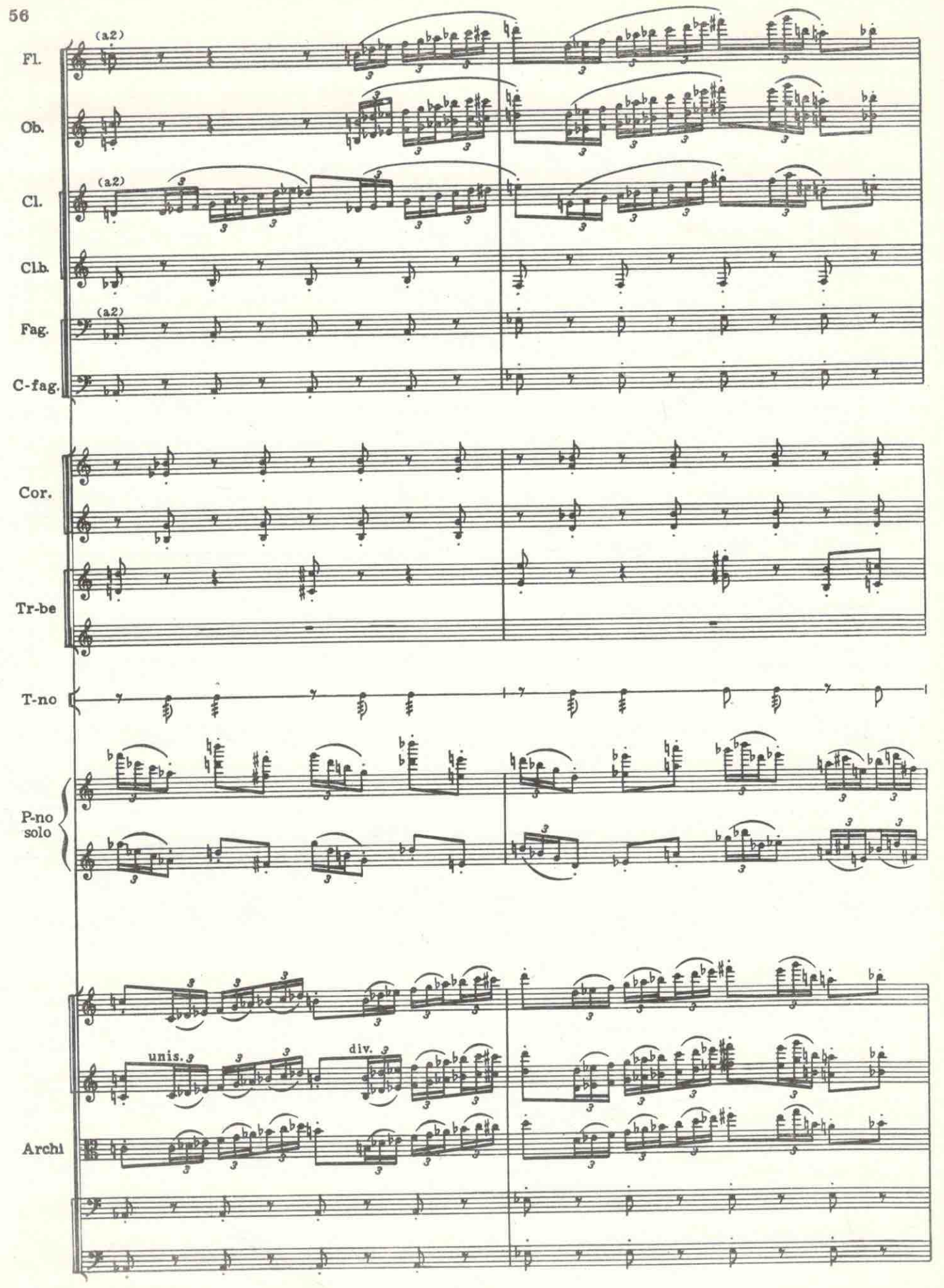

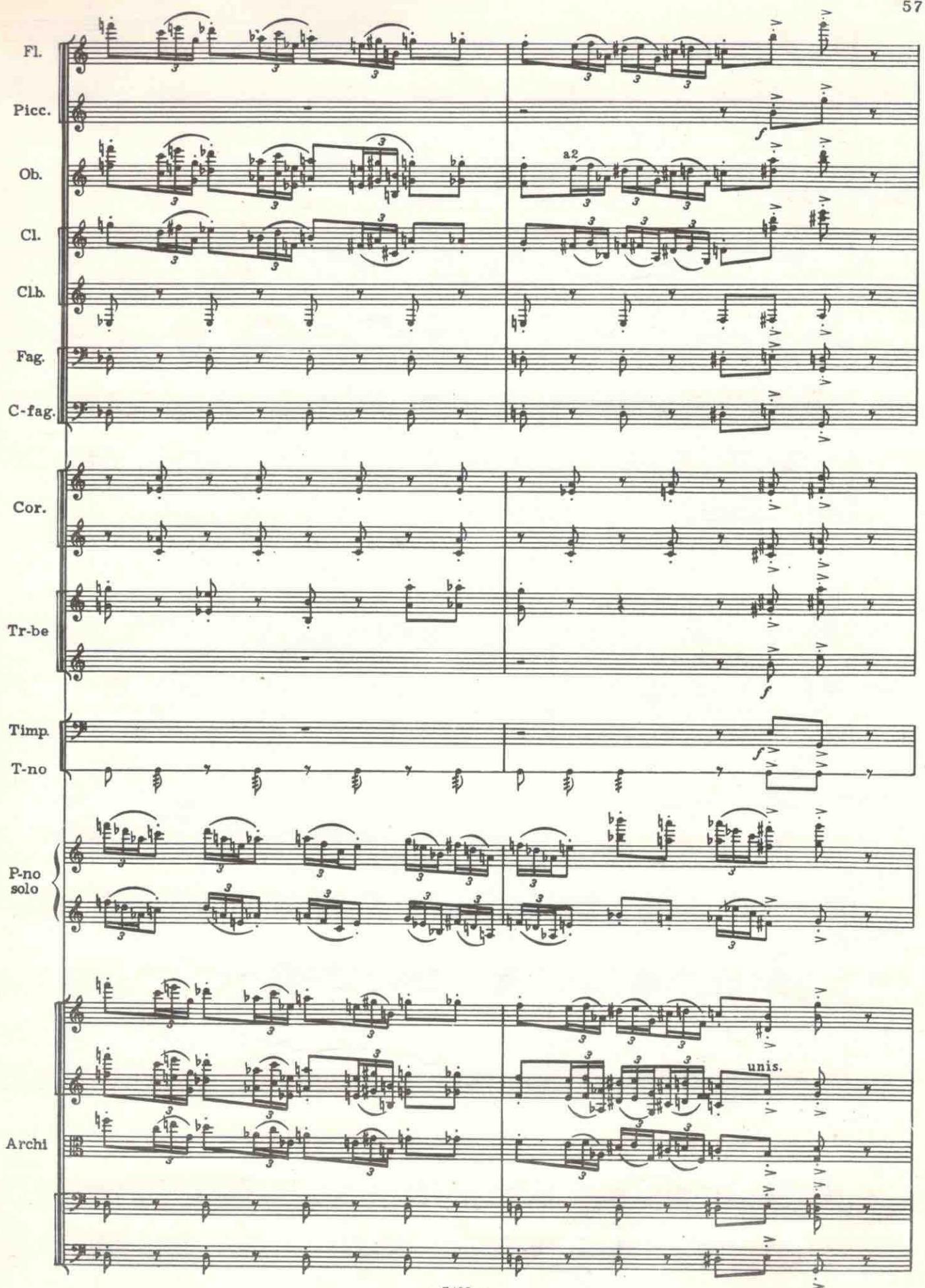

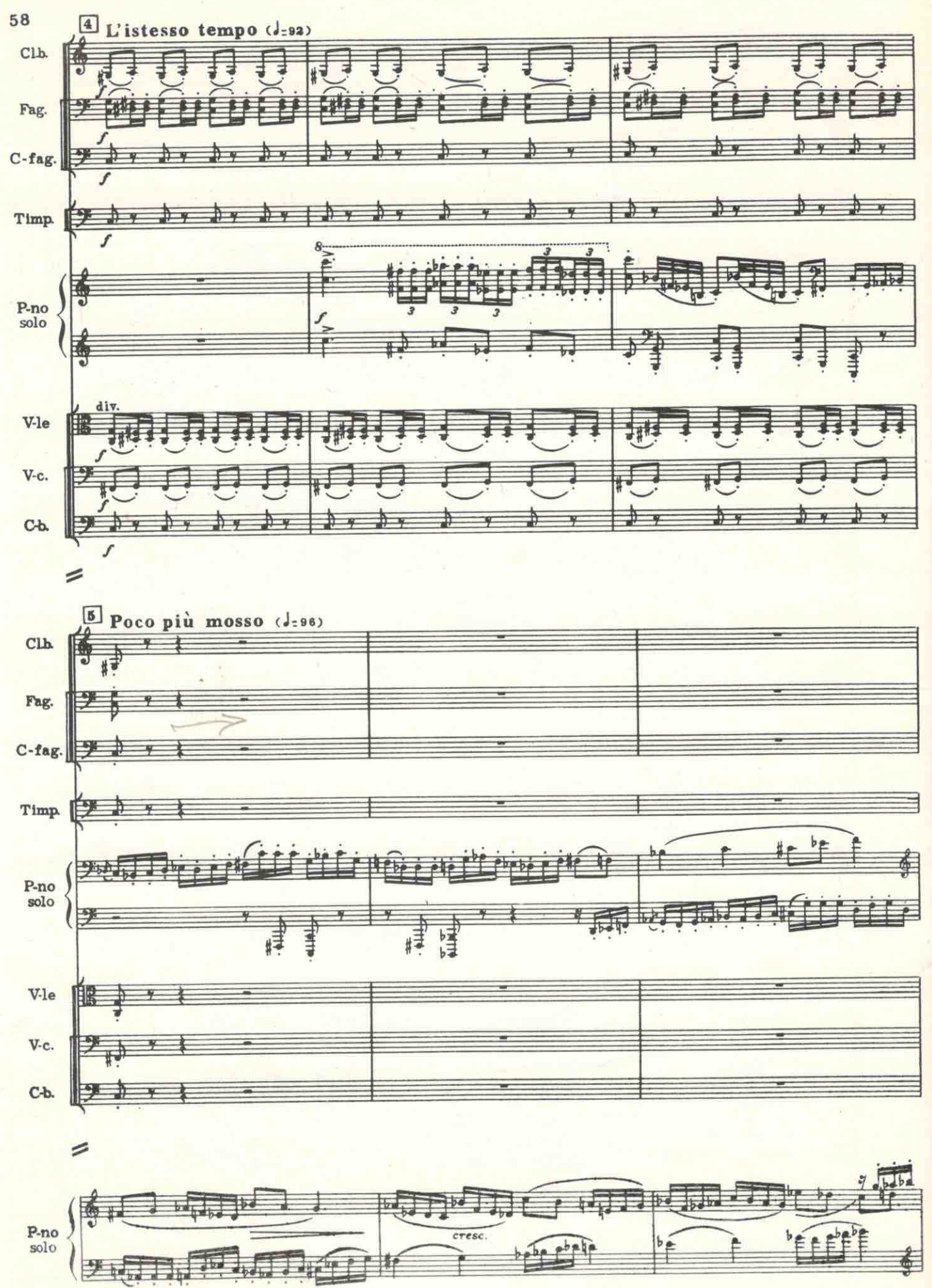

c 5403 K.

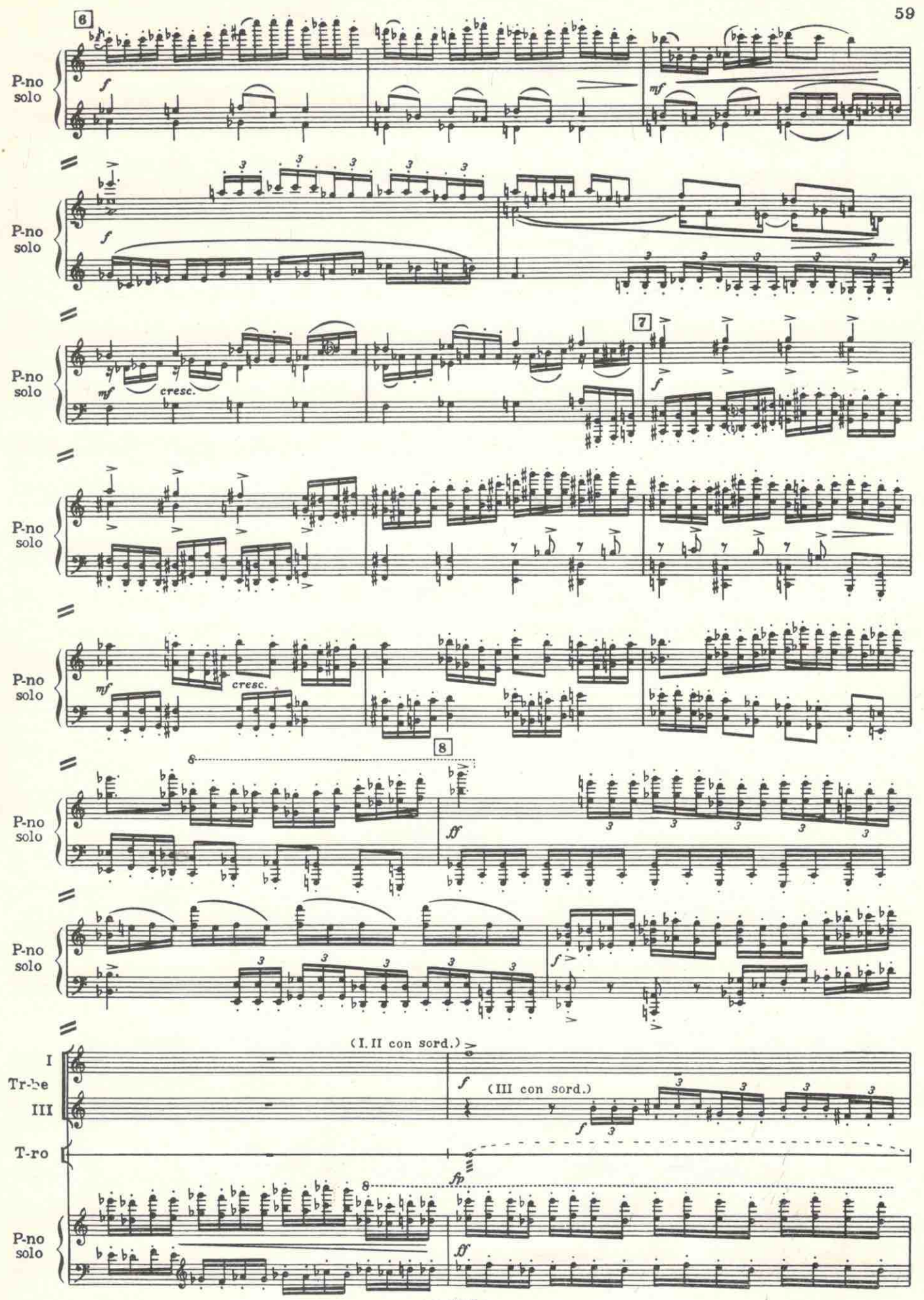

c 5403 k.

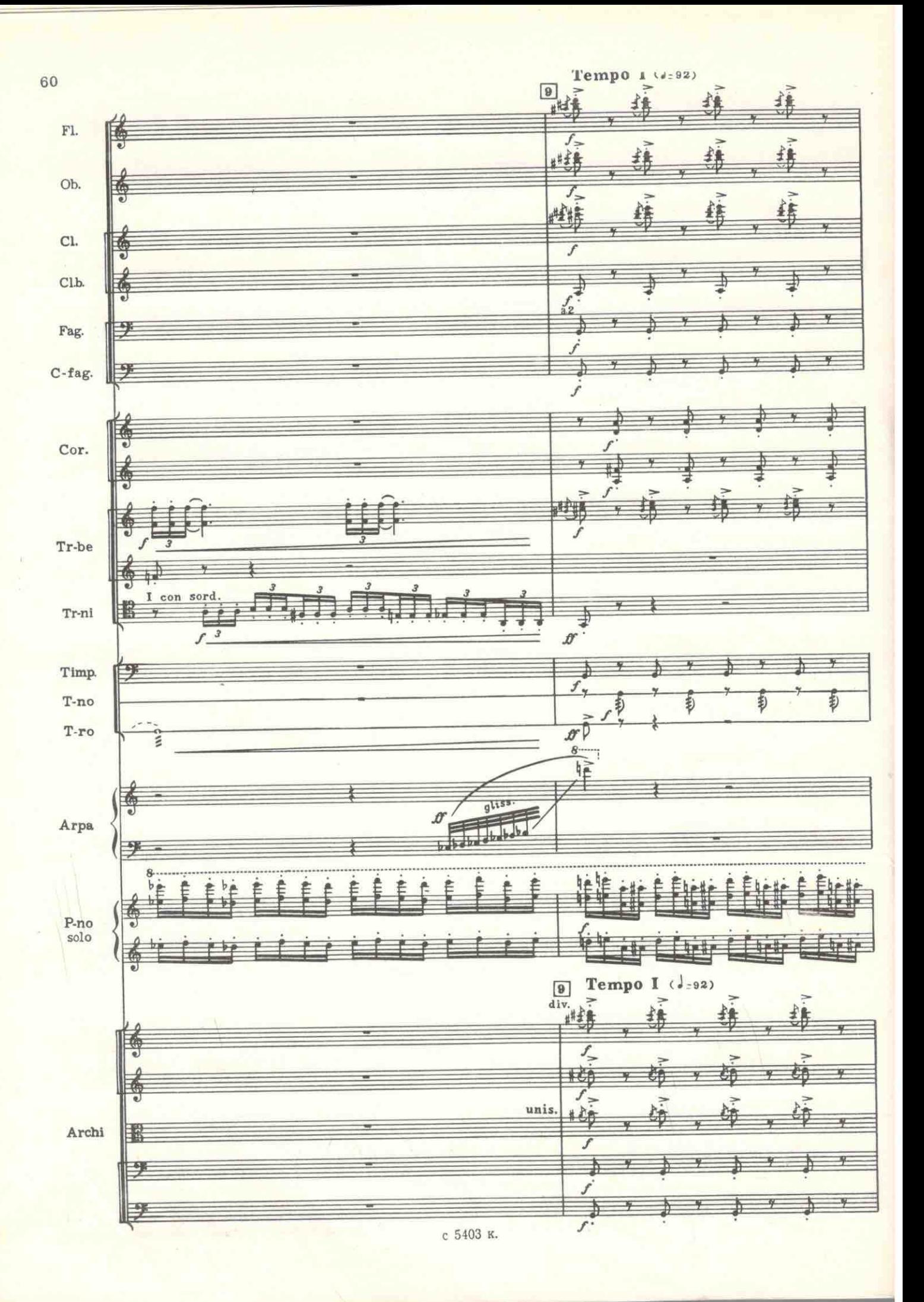

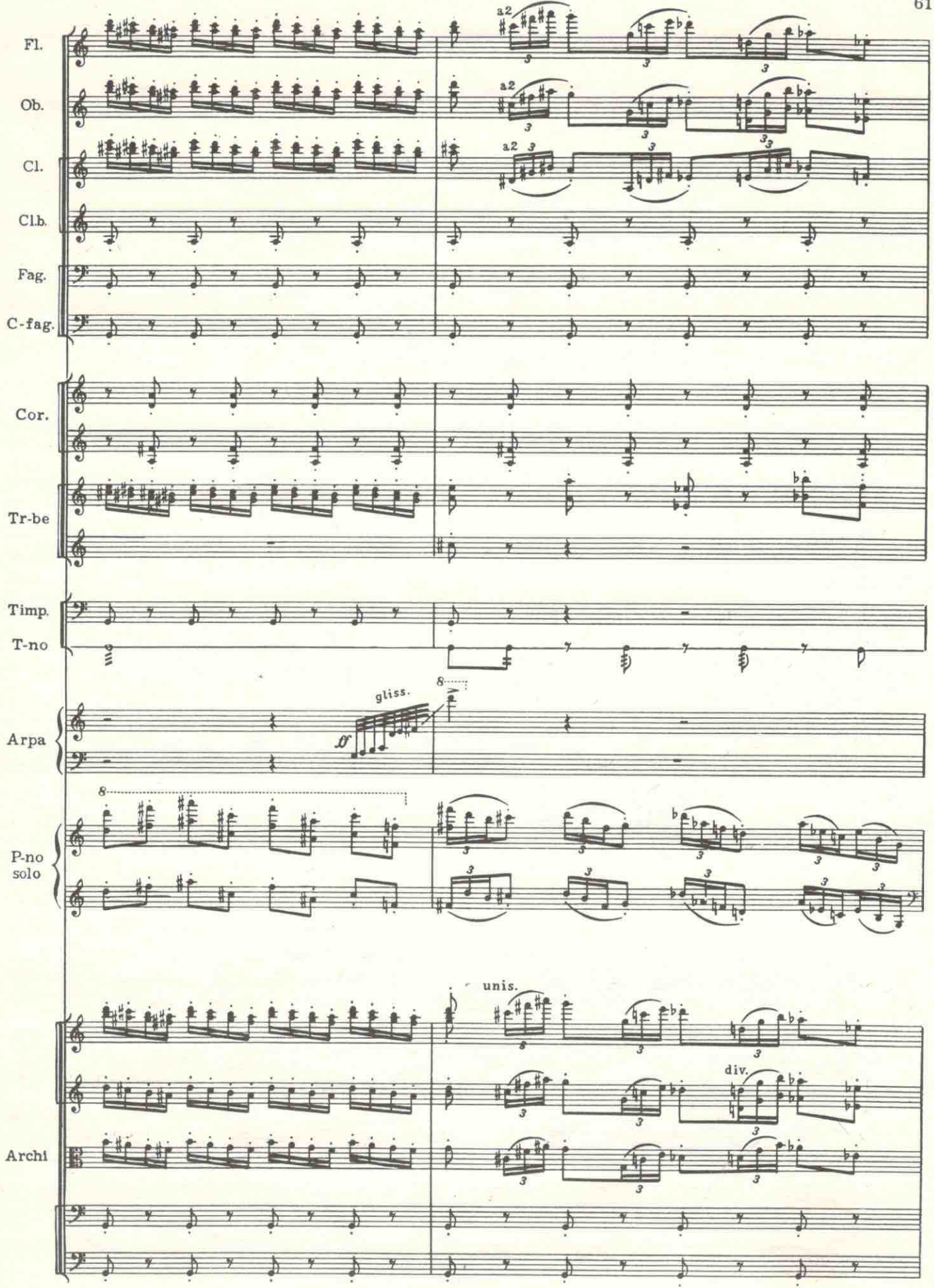

 $c$  5403  $\kappa$ .

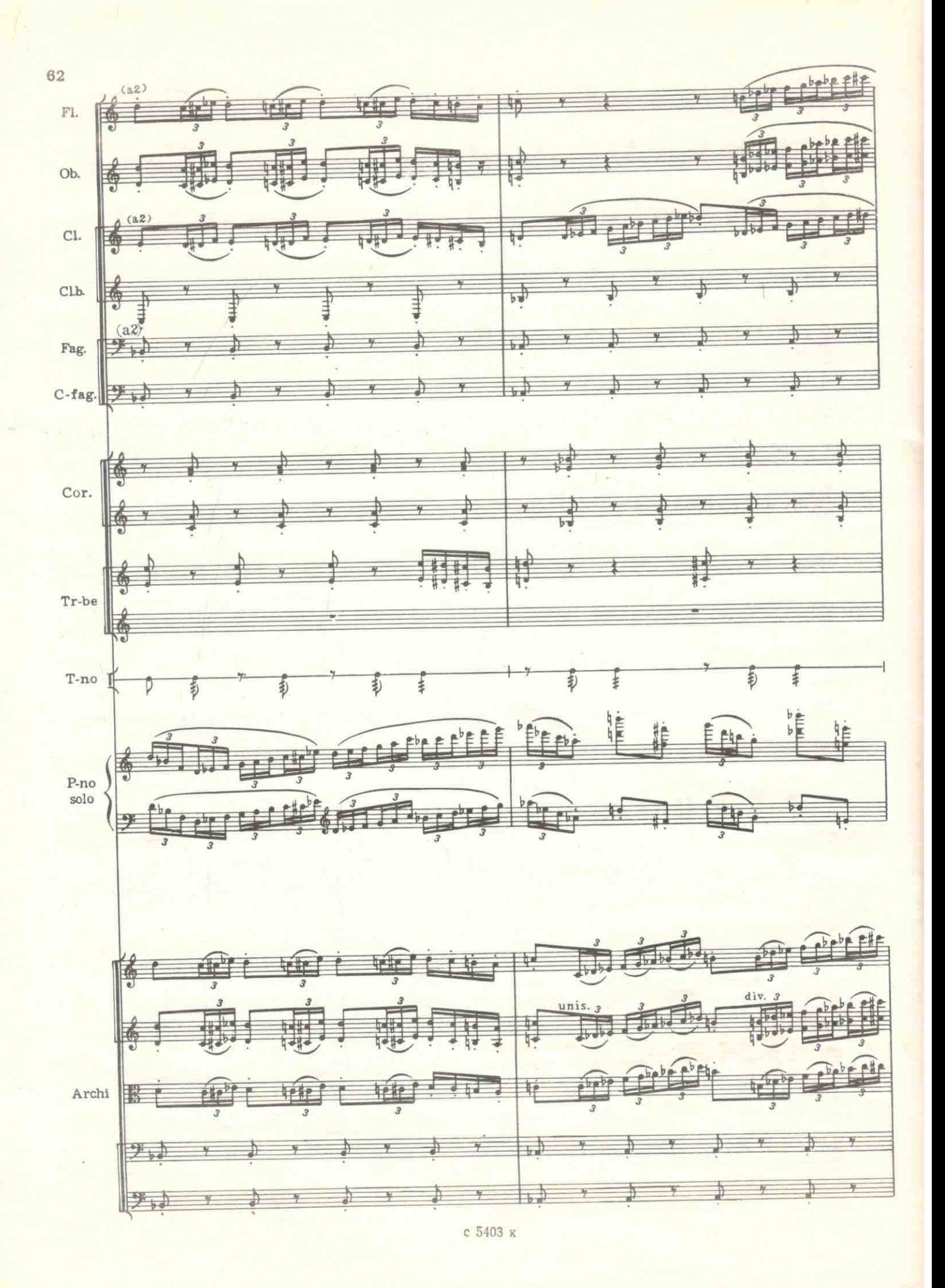

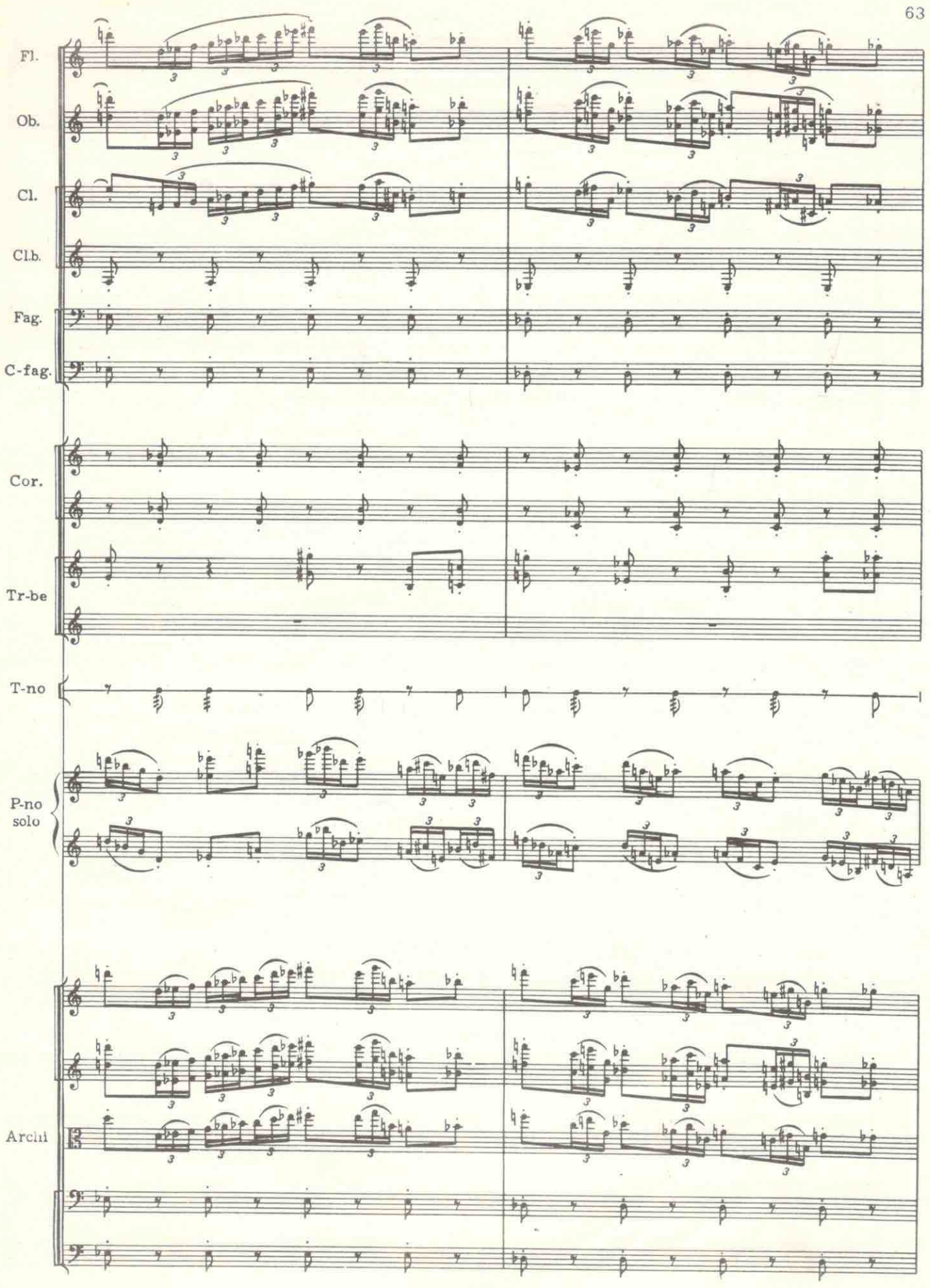

е 5403 к.

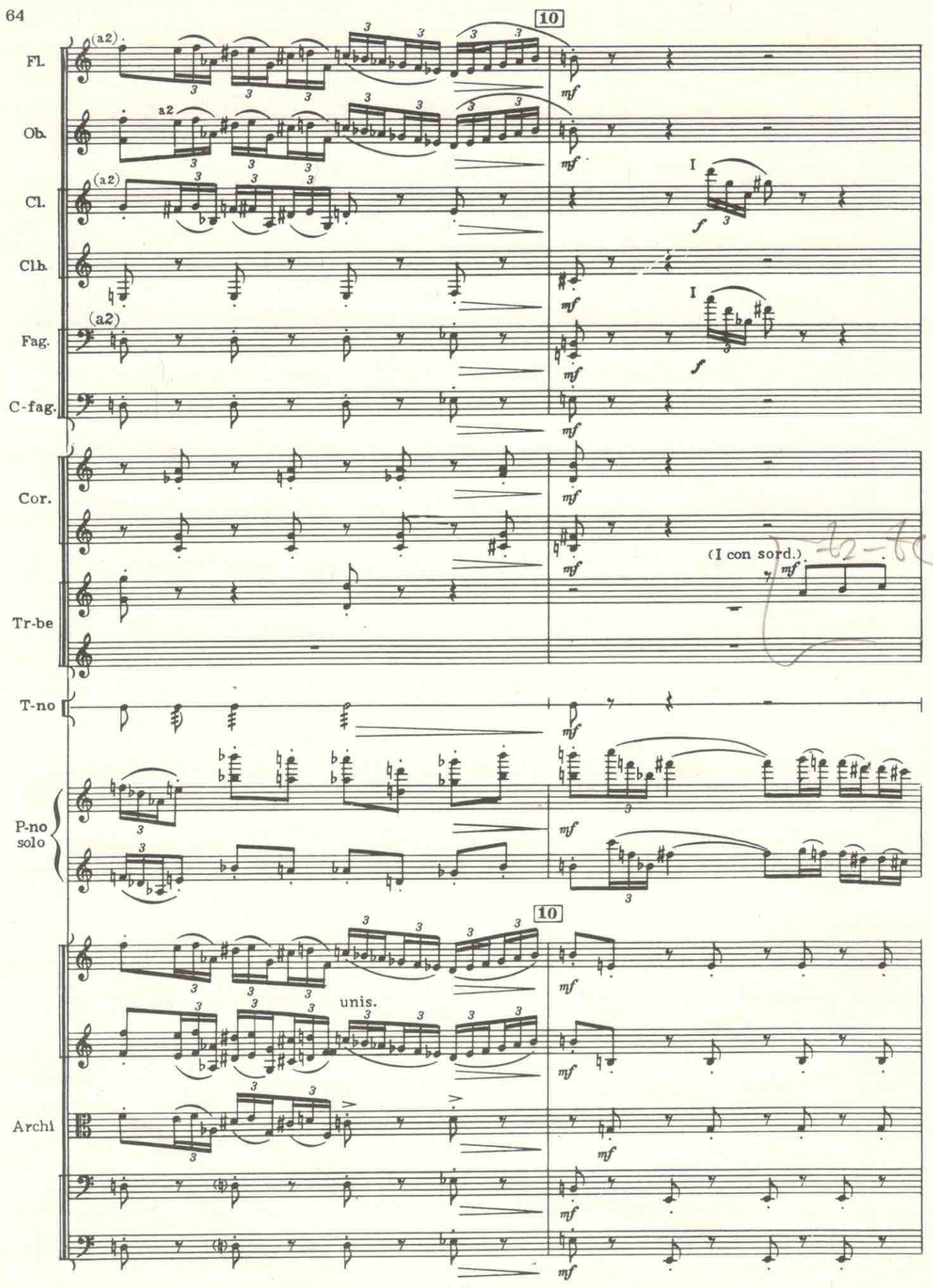

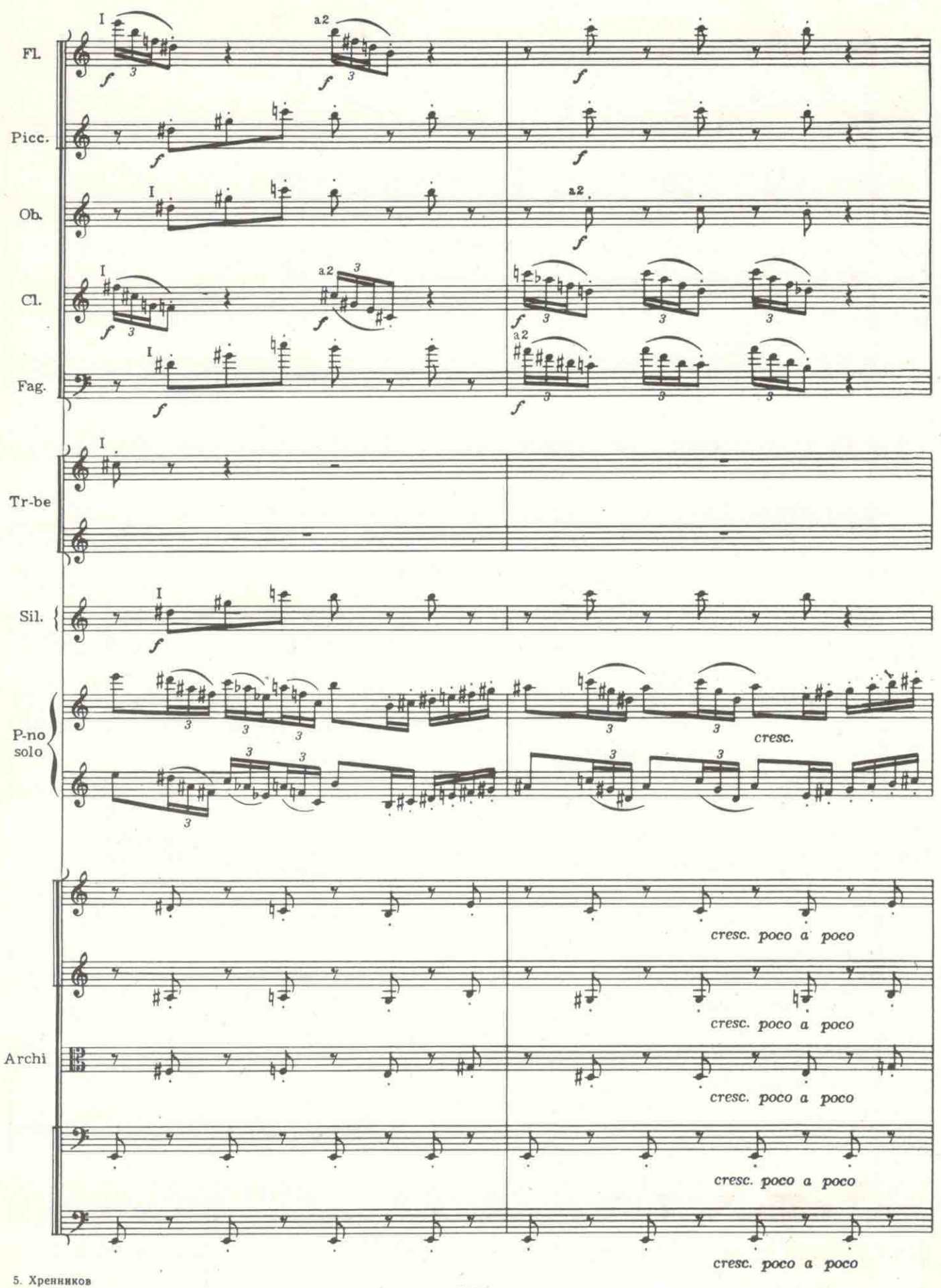

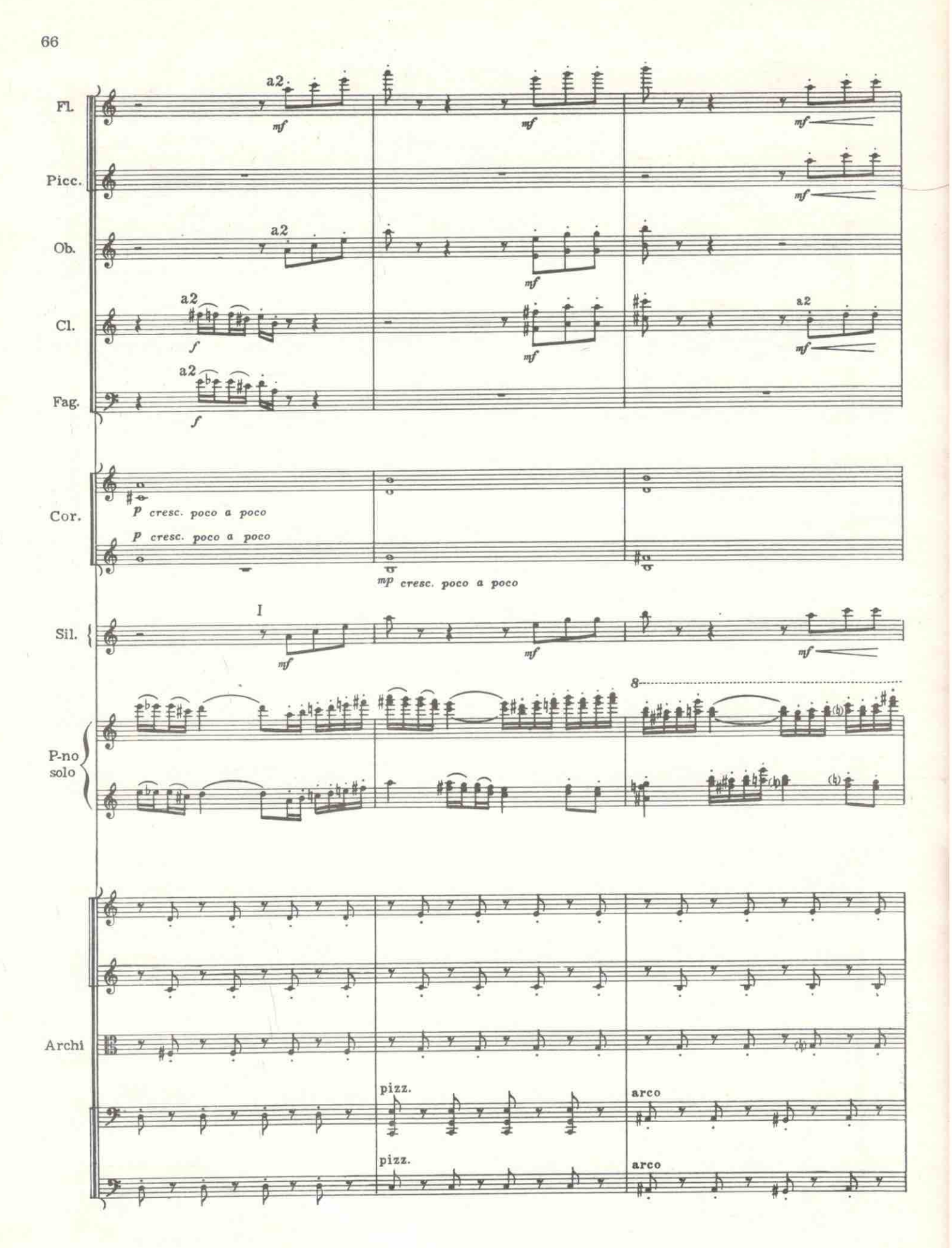

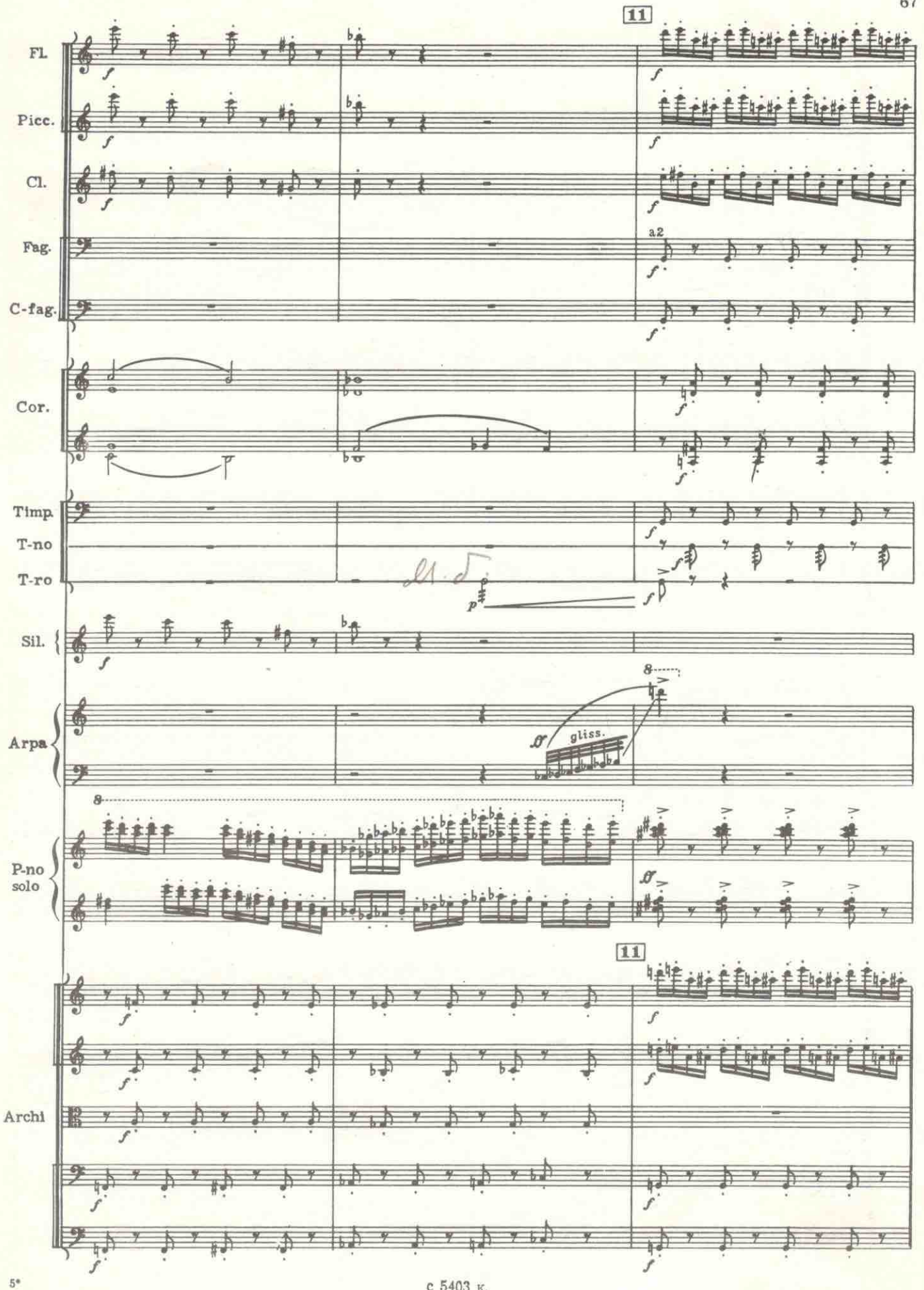

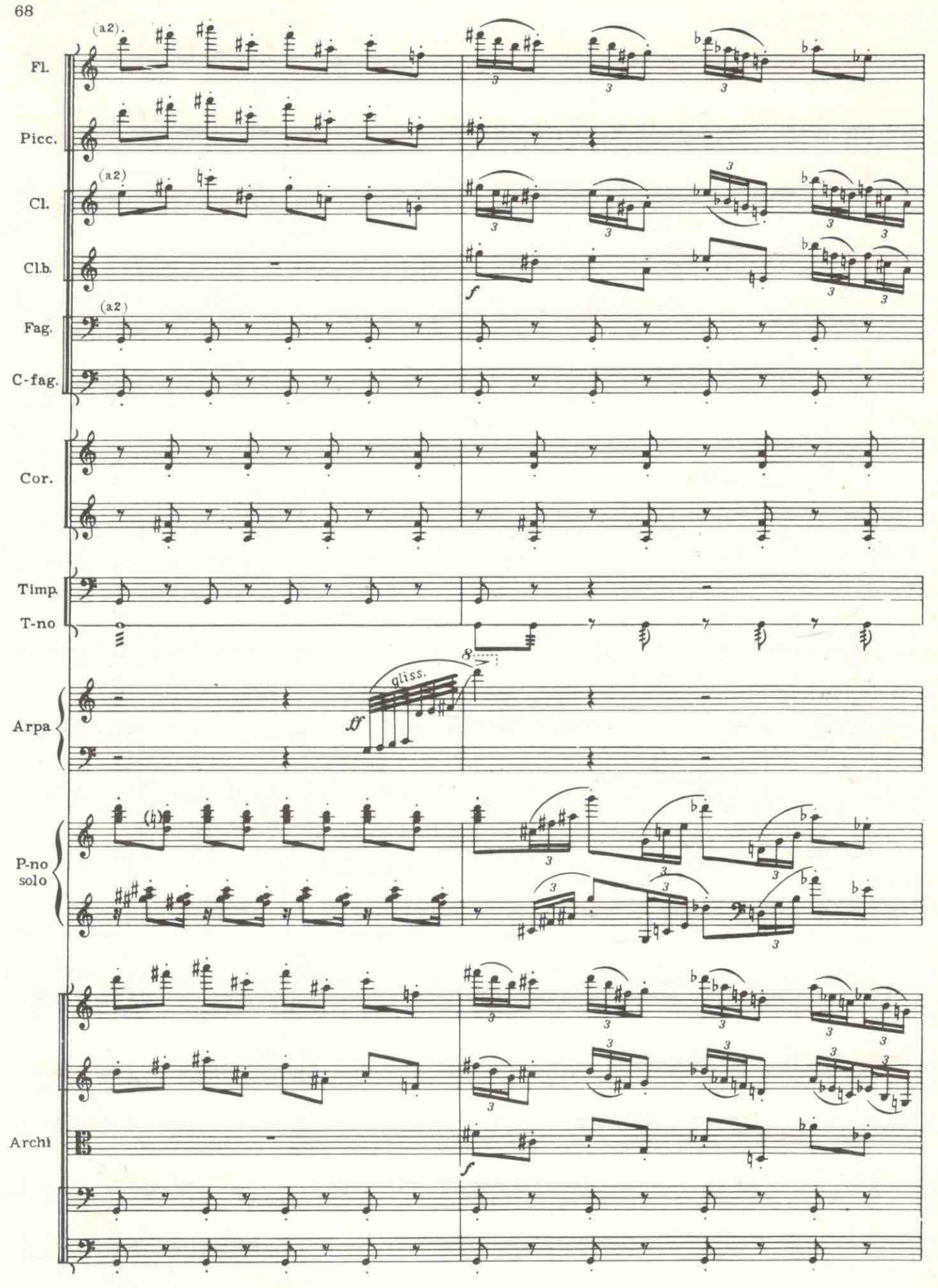

69

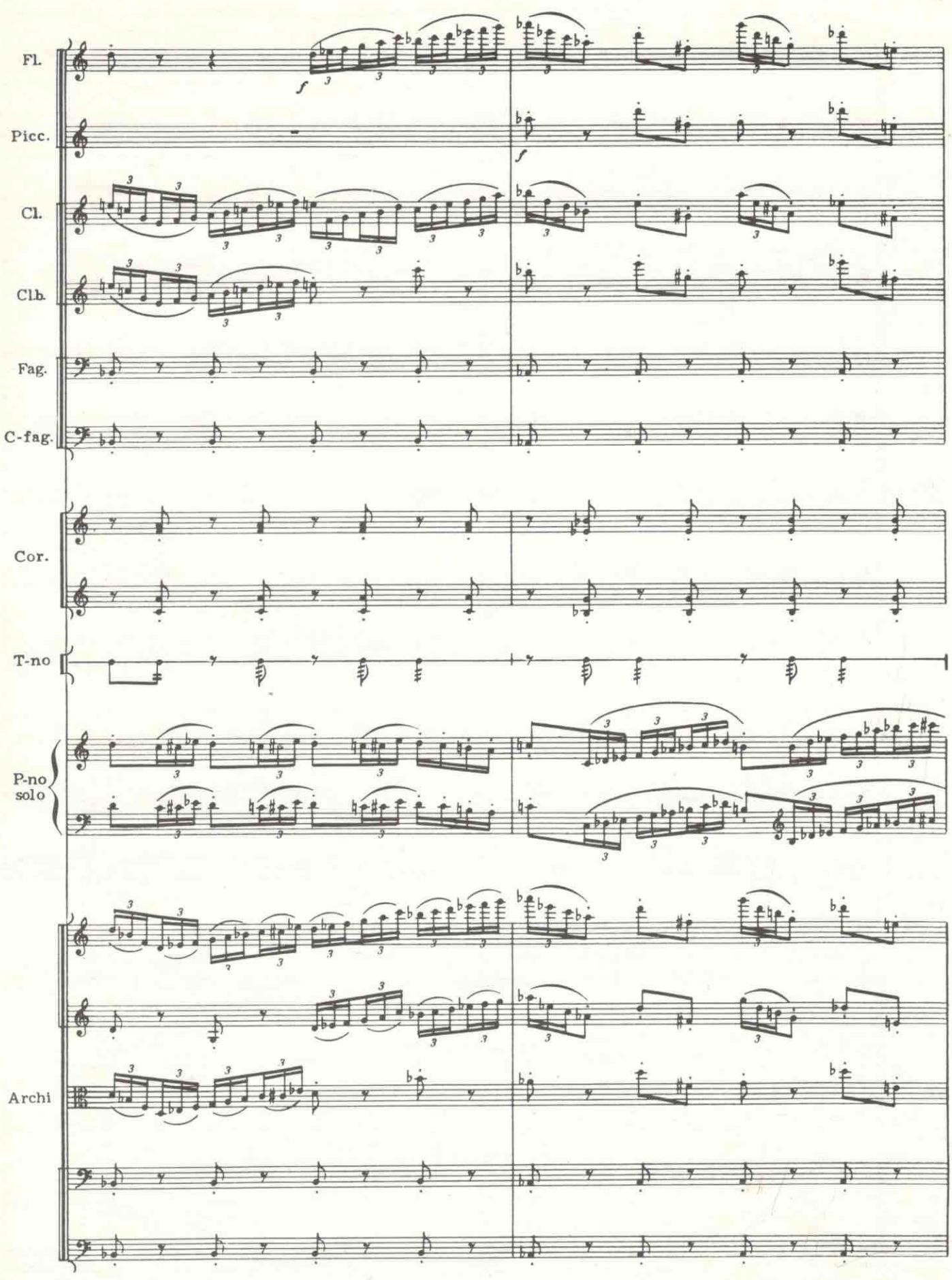

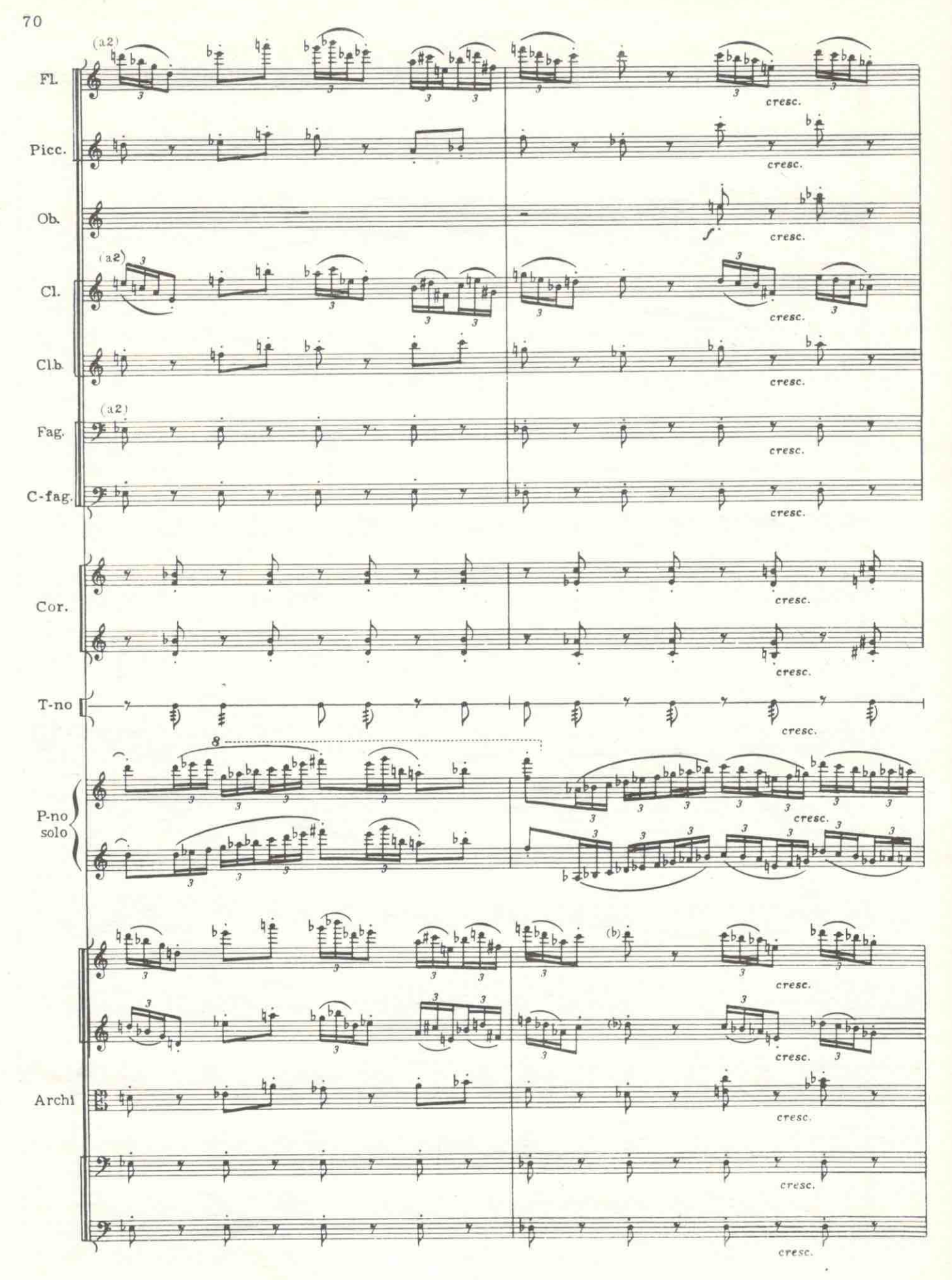

 $c$  5103 K

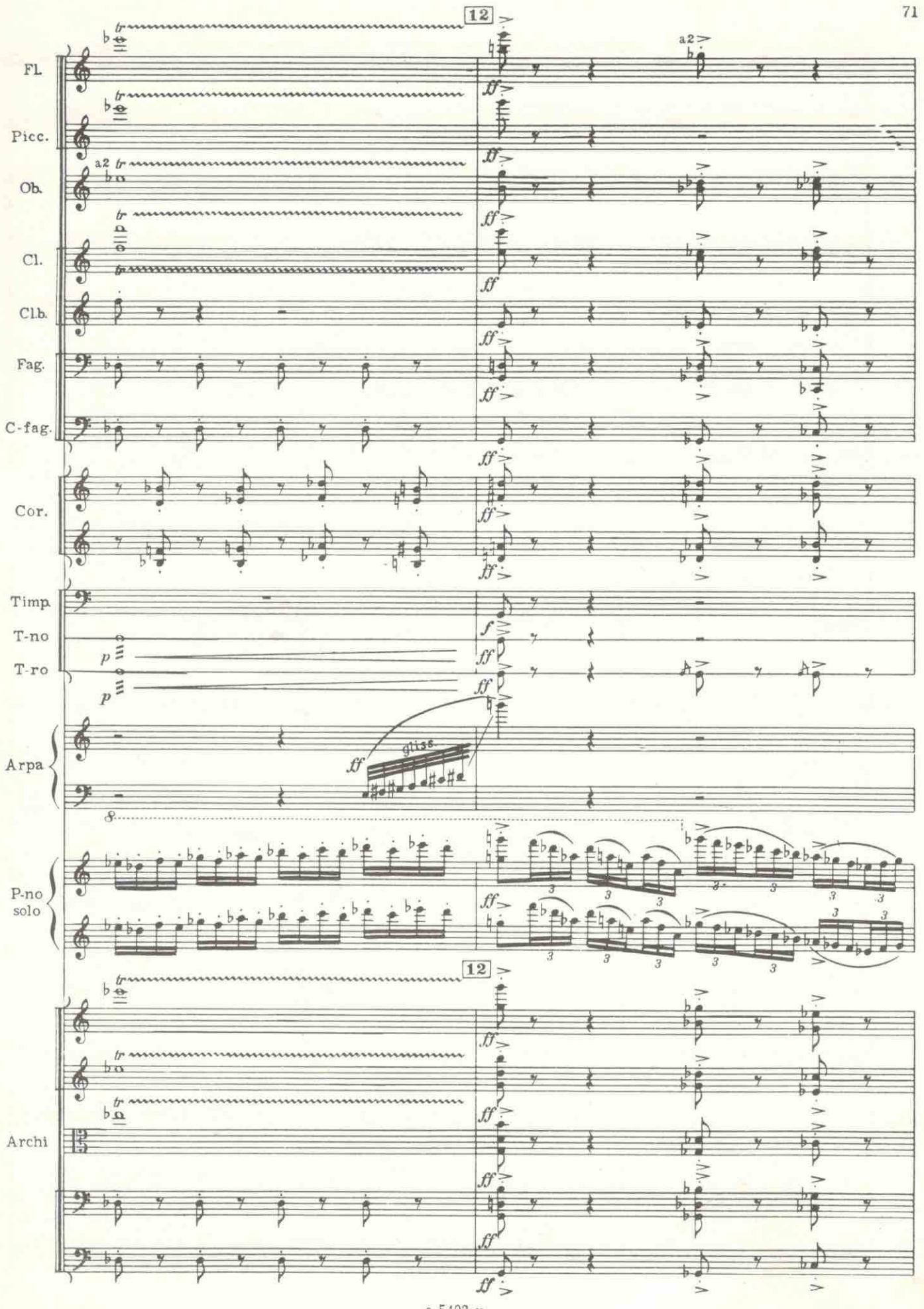

 $C$  5403  $K$ 

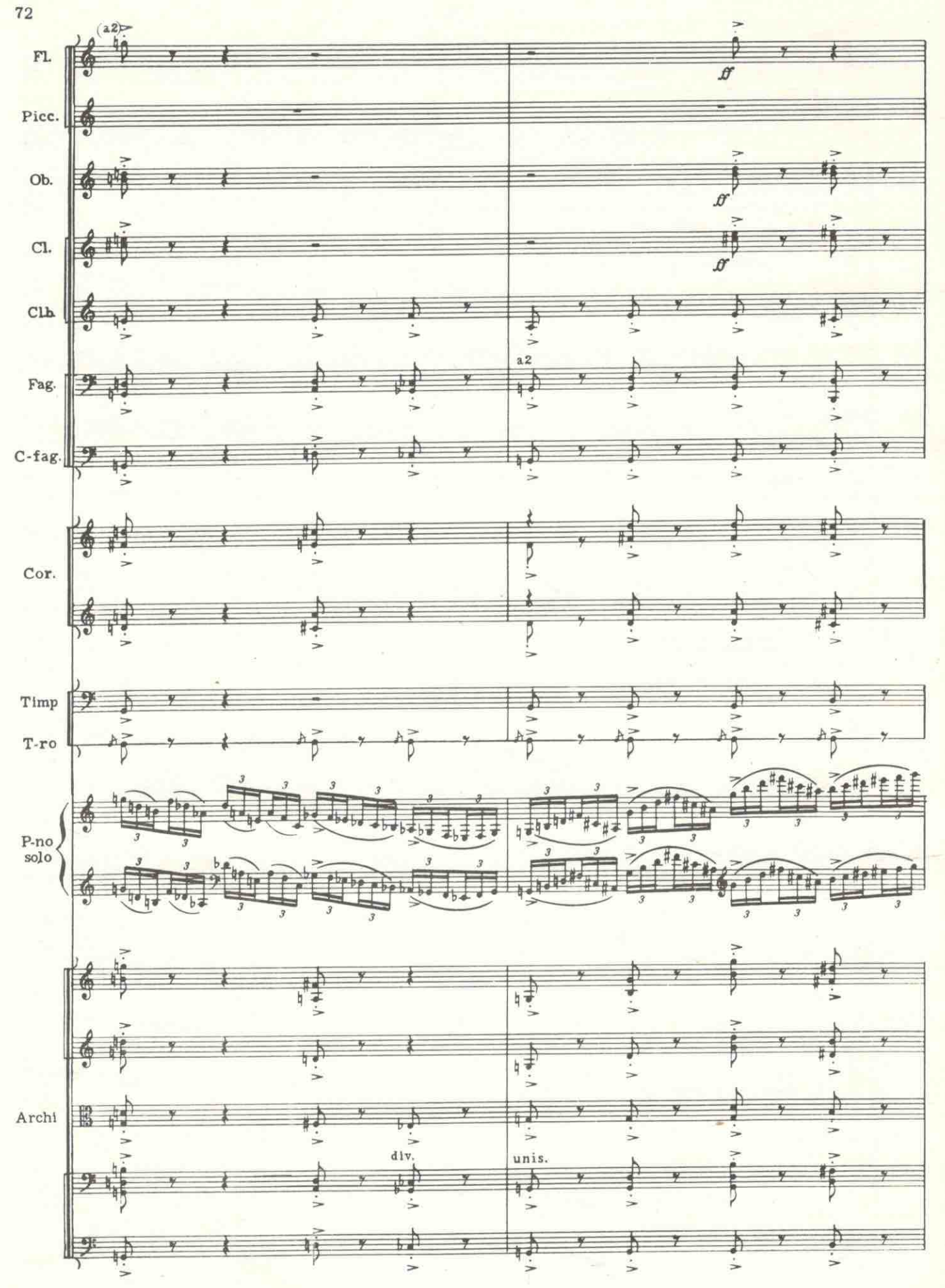

е 5403 к.

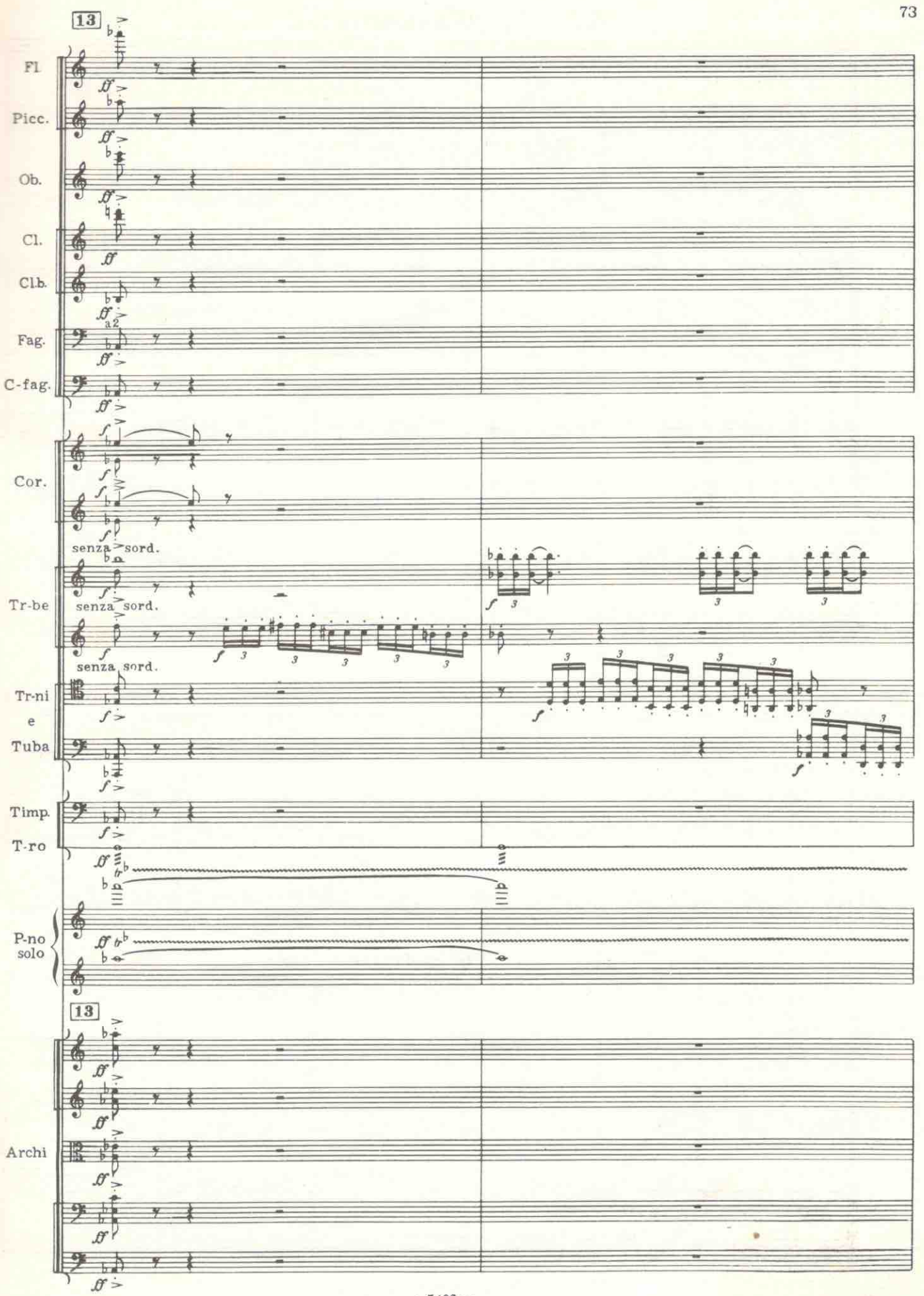

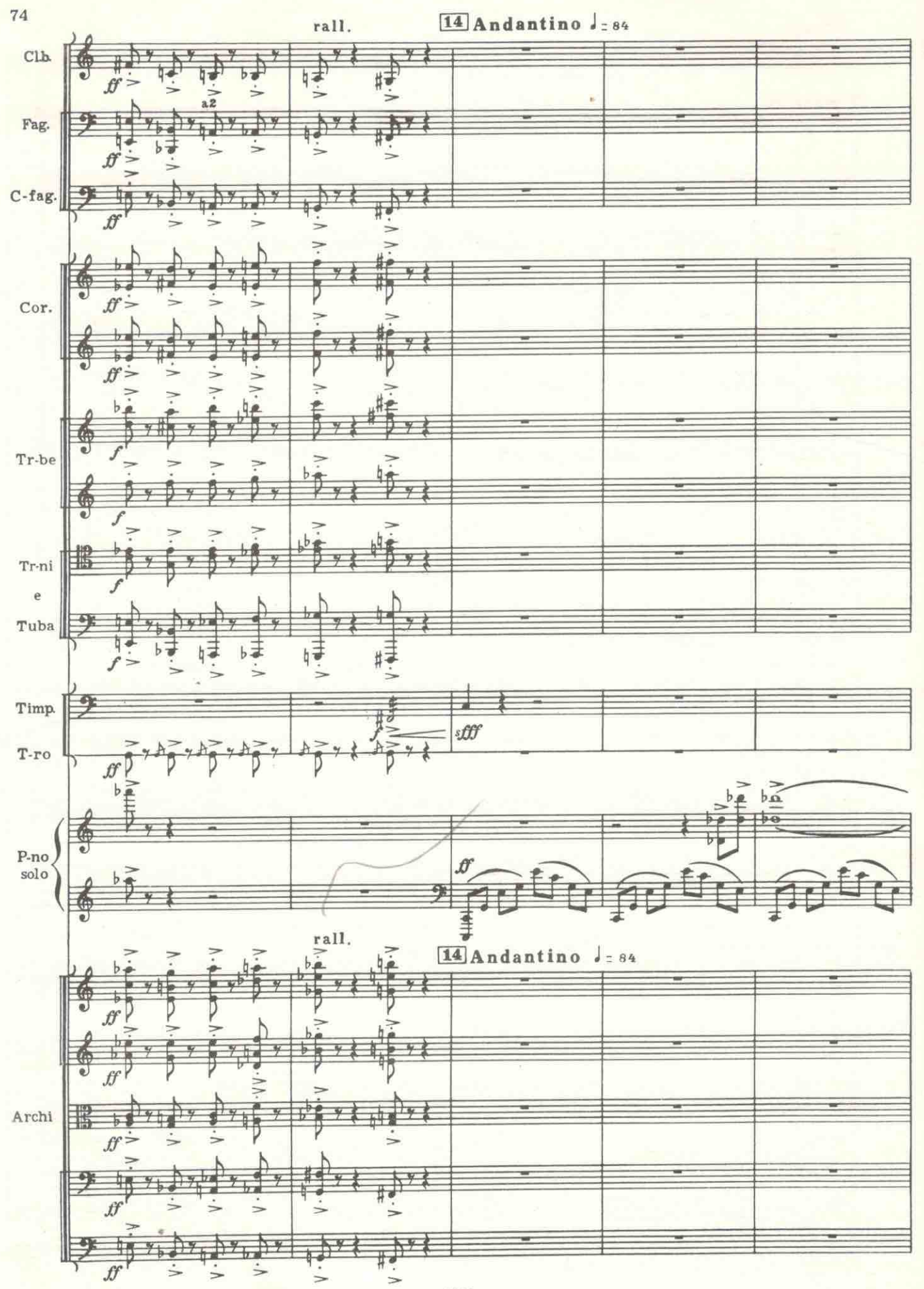

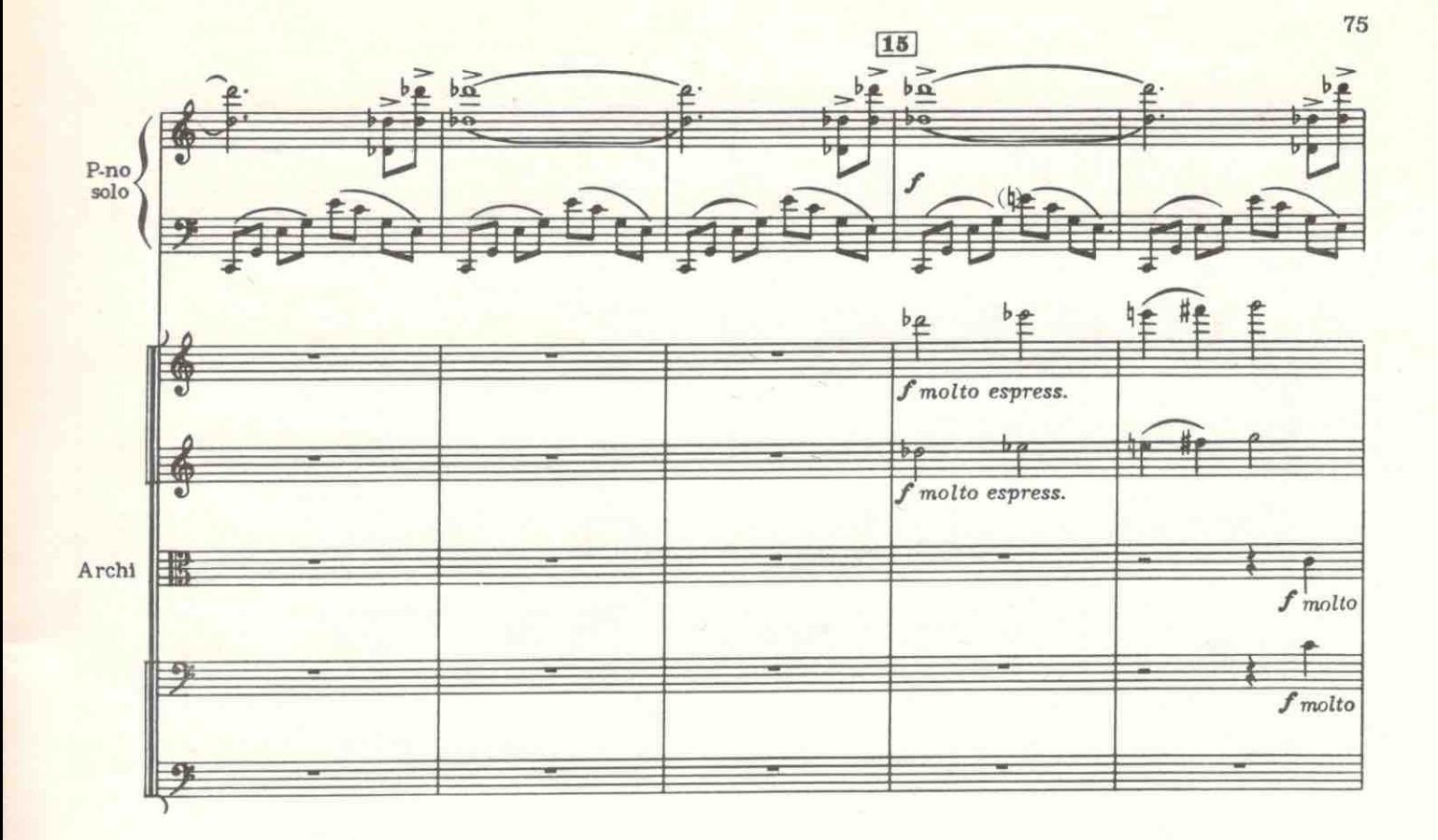

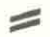

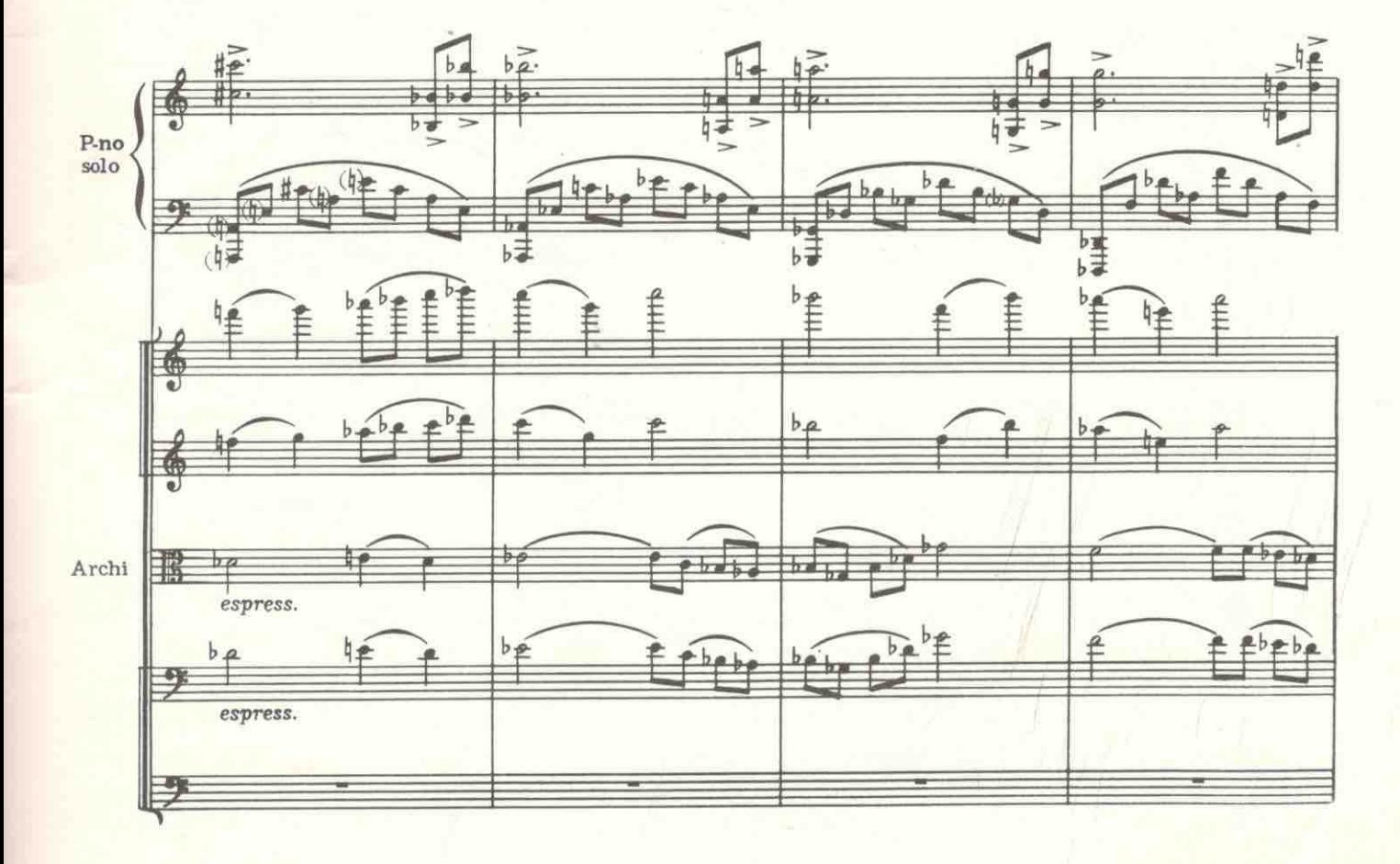

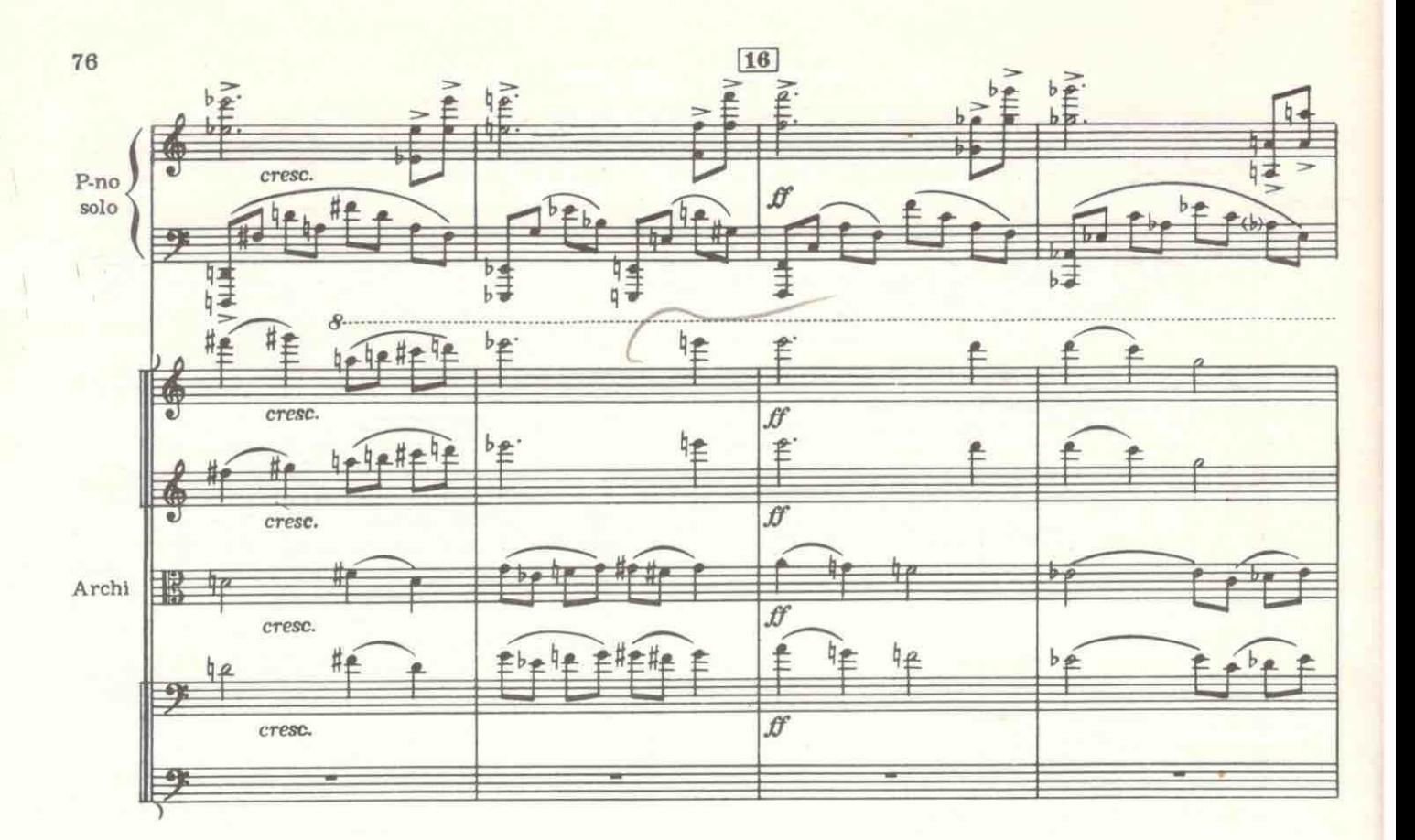

 $\leq$ 

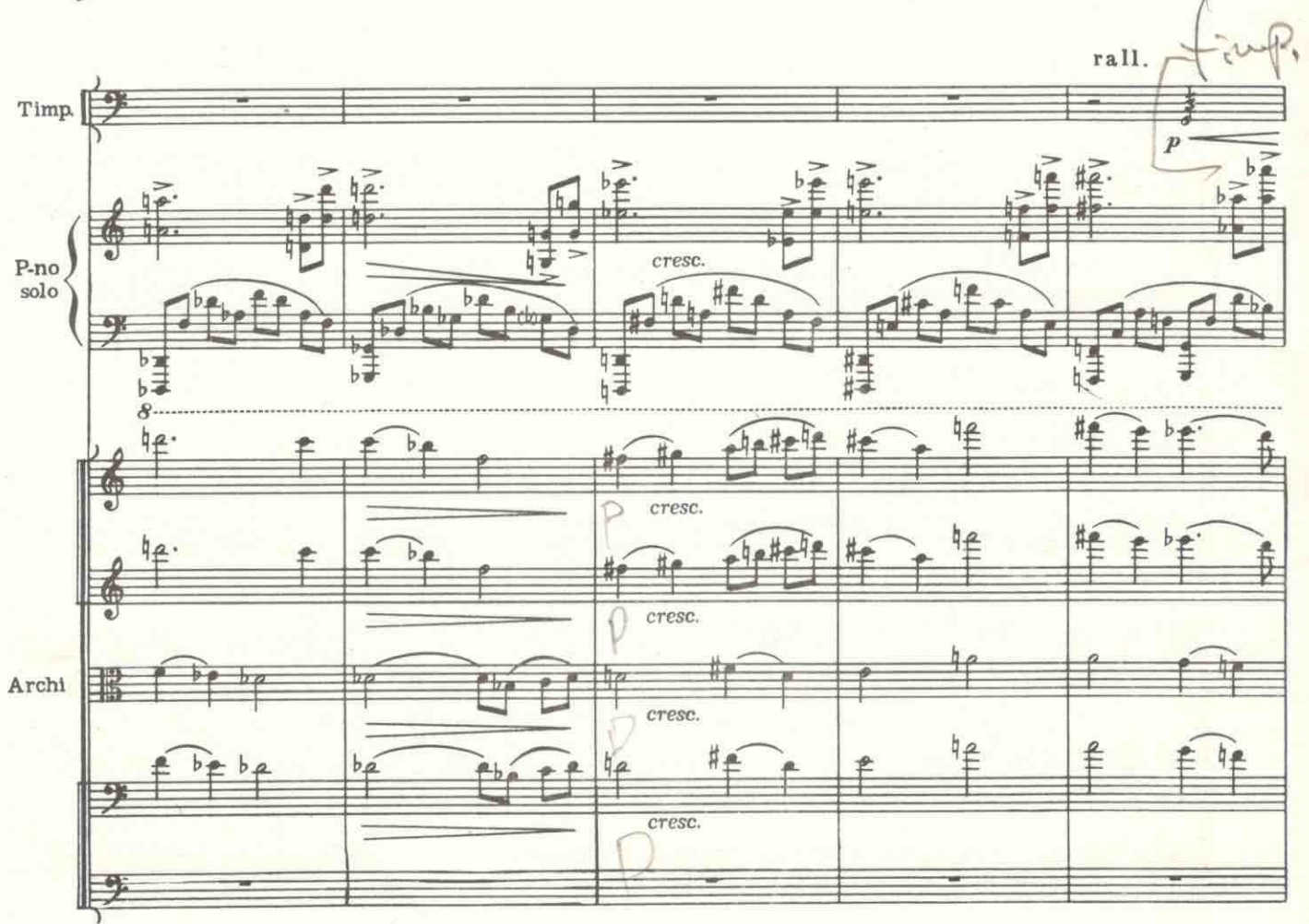

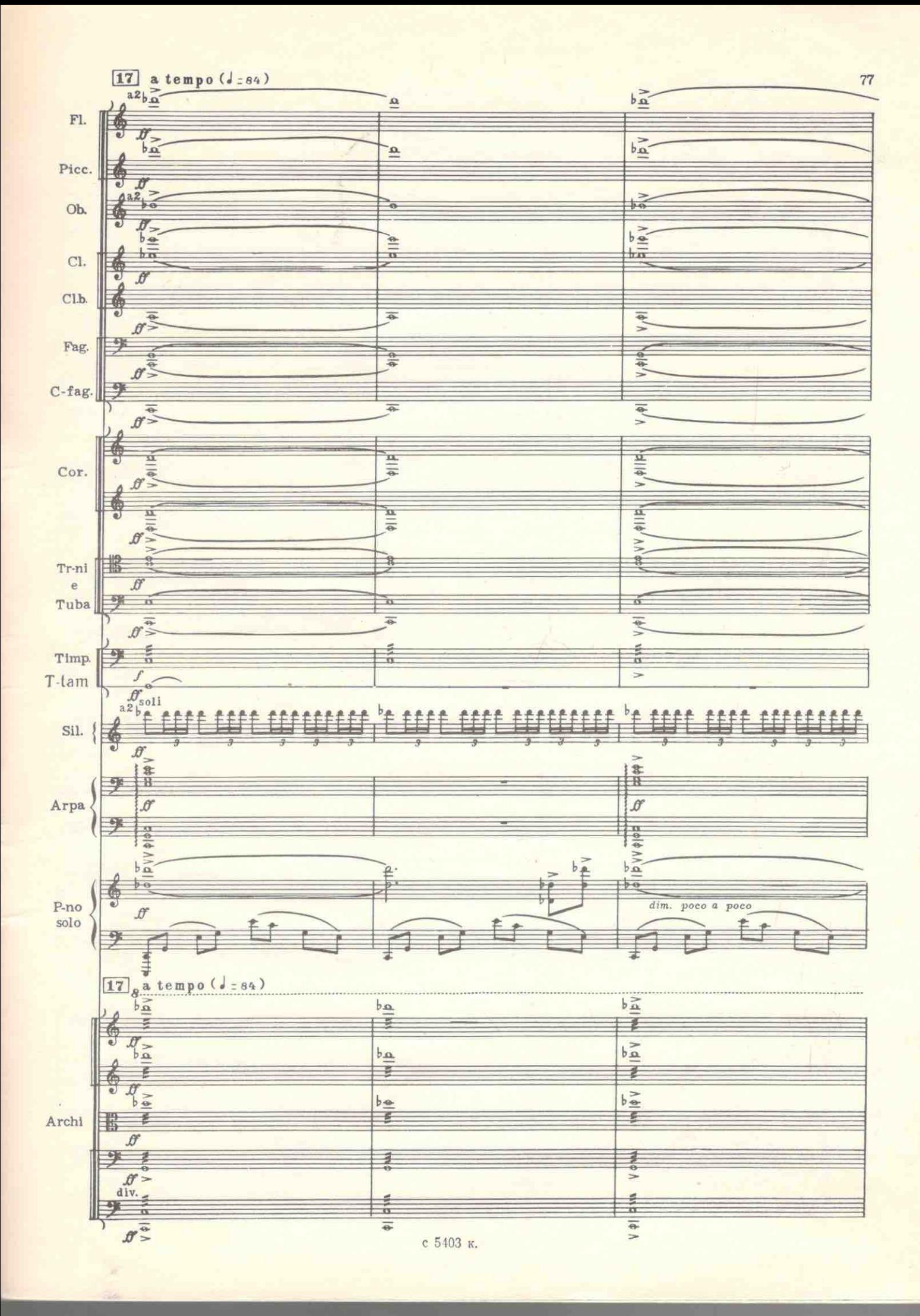

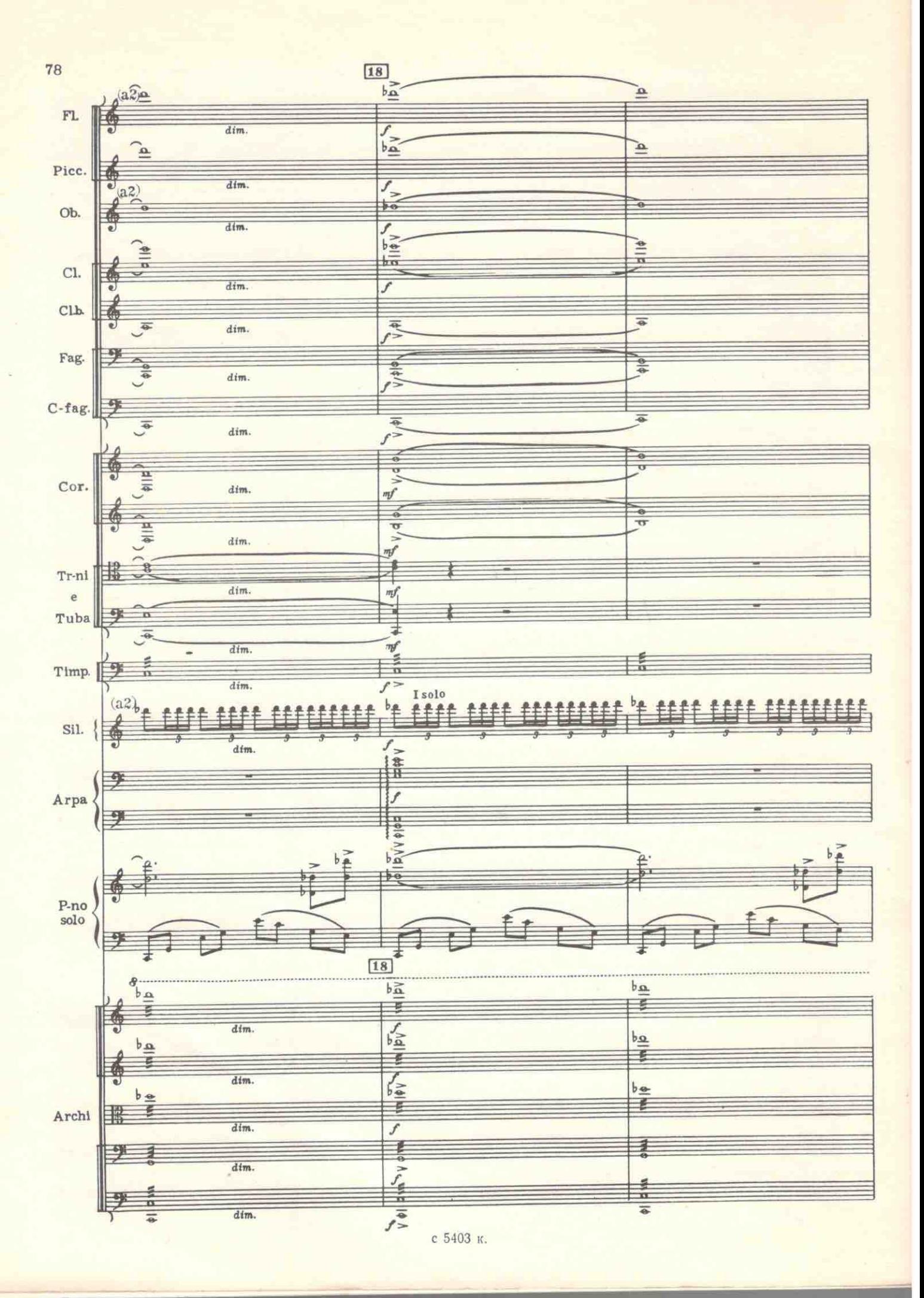

![](_page_35_Figure_0.jpeg)

 $\boxed{19}$ 

![](_page_36_Figure_0.jpeg)